# Exploring the Google Books Ngram Viewer for "Big Data" Text Corpus Visualizations

**SHALIN HAI-JEW KANSAS STATE UNIVERSITY SIDLIT 2014 (OF C2C) JULY 31 - AUG. 1, 2014** 

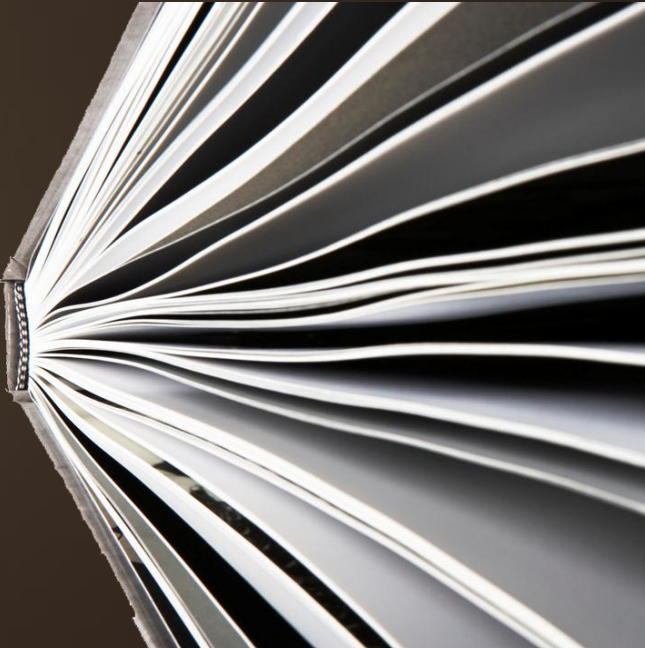

#### Presentation Overview

 As part of the Google Books digitization project, the Google Books Ngram Viewer (https://books.google.com/ngrams) was released in late 2010 to enable public querying of a "shadow dataset" created from the tens of millions of digitized books. The texts are from a 500-year span (1500-2000+), with new texts added fairly continuously, and there are a range of datasets of different text corpuses (and in different languages, like Italian, French, German, Spanish, Russian, Hebrew, and simplified Chinese). The name of the tool comes from a computer science term referring to strings of alphanumeric terms in particular order: a unigram (or one-gram) consists of one entity, a bigram (or two-gram) consists of two entities, onwards. (Its precursor was a prototype named "Bookworm.") Users may acquire the (de-contextualized) word or phrase or symbol frequency counts of terms in books—which provide a lagging indicator of trends (over time), public opinion, and other phenomena. The Ngram Viewer has been used to provide insights on diverse topics such as the phenomena of fame (and the fields which promote fame), collective forgetting, language usage, cultural phenomena, technological innovations, and other insights. The data queries that may be made with this tool are virtually unanswerable otherwise. The enablements of the Google Books Ngram Viewer provide complementary information sourcing for designed research questions as well as free-form discovery. This tool is also used for witty data visualizations (such as simultaneous queries of "chicken" and "egg" to see which came first) based on the resulting plotted line chart. The tool also enables the download of raw dataset information of the respective ngrams, and the findings are released under a generous intellectual property policy. This presentation will introduce this semi-controversial tool and some of its creative applications in research and learning.

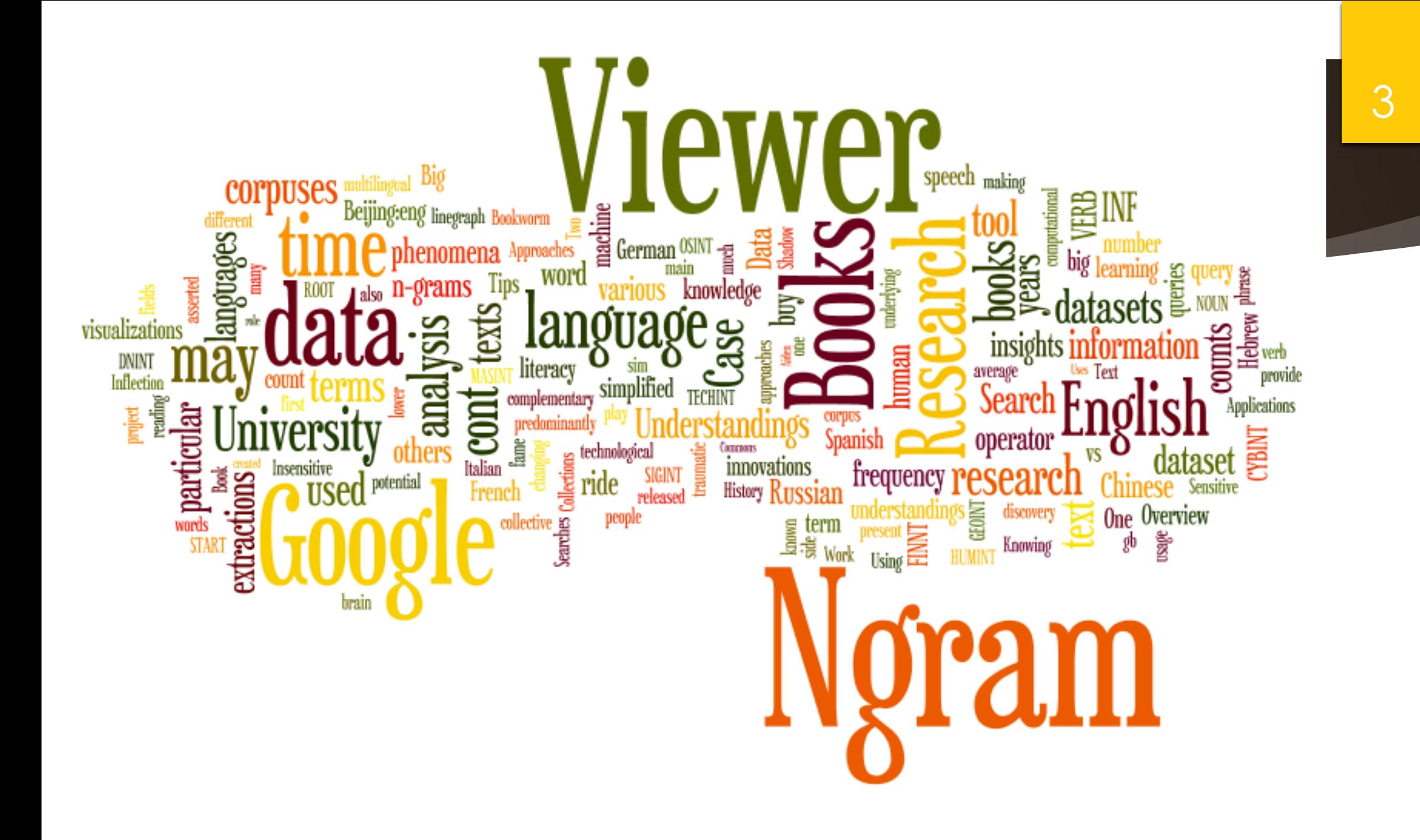

#### Welcome!

- Hello! Who are you?
- Any direct experiences with n-grams? Any research angles that may be informed by n-grams?
- What are your interests in terms of the Google Books Ngram Viewer? What is your level of experience with this Viewer?

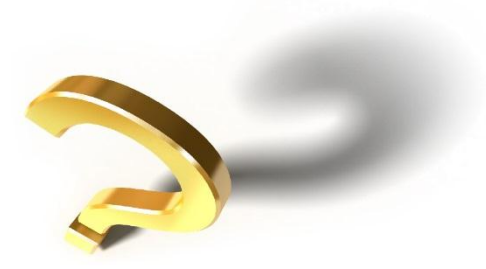

# What is the Google Books Ngram Viewer?

**A SIMPLE OVERVIEW** 

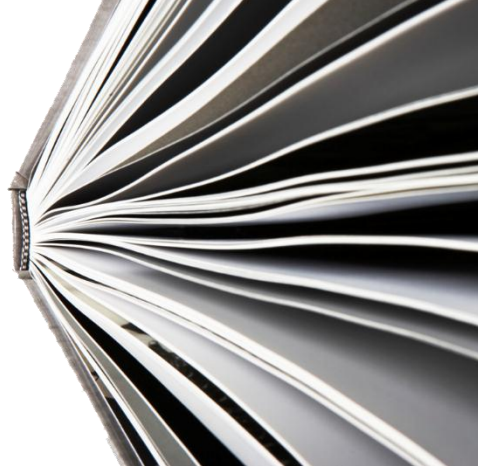

### **History**

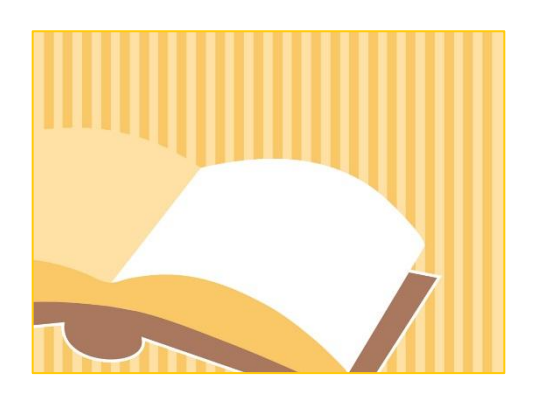

Google Books [project](http://books.google.com/googlebooks/about/) (conceptualized from 1996, official secret launch in 2002, announcement of "Google Print" project in 2005, new user interface in 2007, known also as Google Book Search)

- Over 100 million digitized books from 1500s to the present
- [Book Search interface a](http://books.google.com/)vailable in 35 languages
- Over 10,000 publishers and authors from 100+ countries in the Book Search Partner Program
- Integrated with Google Web Search
- ▶ Public domain works in full view, copyrighted works with snippets ("Google" [Books‖\)](http://en.wikipedia.org/wiki/Google_Books)

#### History (cont.)

Derived shadow dataset: Bookworm [Ngram](https://books.google.com/ngrams)s -> Ngram Viewer

- Based on a "bag of words" approach
- **Launched in late 2010**
- Google Books Ngram Viewer prototype (then known as "Bookworm") created by Jean-Baptiste Michel, Erez Aiden, and Yuan Shen…and then engineered further by The Google Ngram Viewer Team (of Google Research)

#### History (cont.)

- Includes a number of corpuses across many languages (finer details of each [corpus\)](https://books.google.com/ngrams/info)
- Current corpuses
	- **American English 2012, American** English 2009
	- **British English 2012, British English 2009**
	- Chinese 2012, Chinese 2009
	- English 2012, English 2009
	- English Fiction 2012, English Fiction 2009
- English One Million
- French 2012, French 2009
- German 2012, German 2009
- Hebrew 2012, Hebrew 2009
- Spanish 2012, Spanish 2009
- Russian 2012, Russian 2009
- Italian 2012

#### Some Terminology

- **Digital humanities:** Research from computation and disciplines in the humanities
- **Big data:** Datasets with an "n of all," large datasets with a large number of records (such as in the millions)

- **N-gram:** A contiguous sequence of n items from text or speech (unigram, bigram / digram, trigram, four-gram, five-gram, and so on), often representing a concept
- **Text corpuses:** Collections of text such as manuscripts or microblogging streams or other texts
- **Shadow dataset**: Masked or de-identified extrapolated data

#### Some Terminology (cont.)

**Firequency count**: The number of times a particular n-gram appears in a text corpus

- **Smoothing:** The softening of spikes by averaging data from preceding and following years to indicate a "moving average" (a smoothing of 1 means a datapoint on the linegraph is the average of the count for 1 year to each side; a smoothing of 2 means the average of the count for 2 years to each side, etc.)
- **Data visualization**: The image-based depiction of data for the identification of patterns

## N-grams

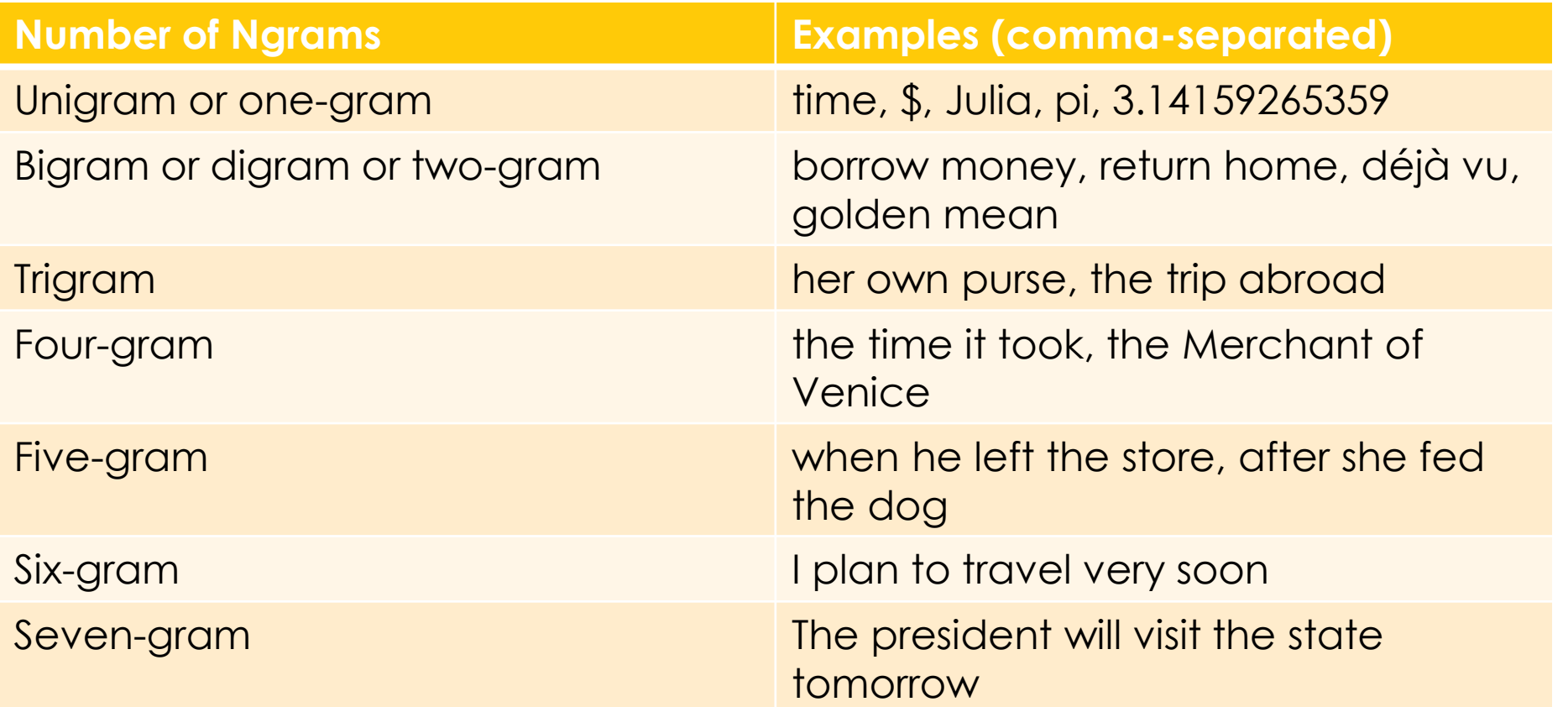

#### <3.14159265359 >

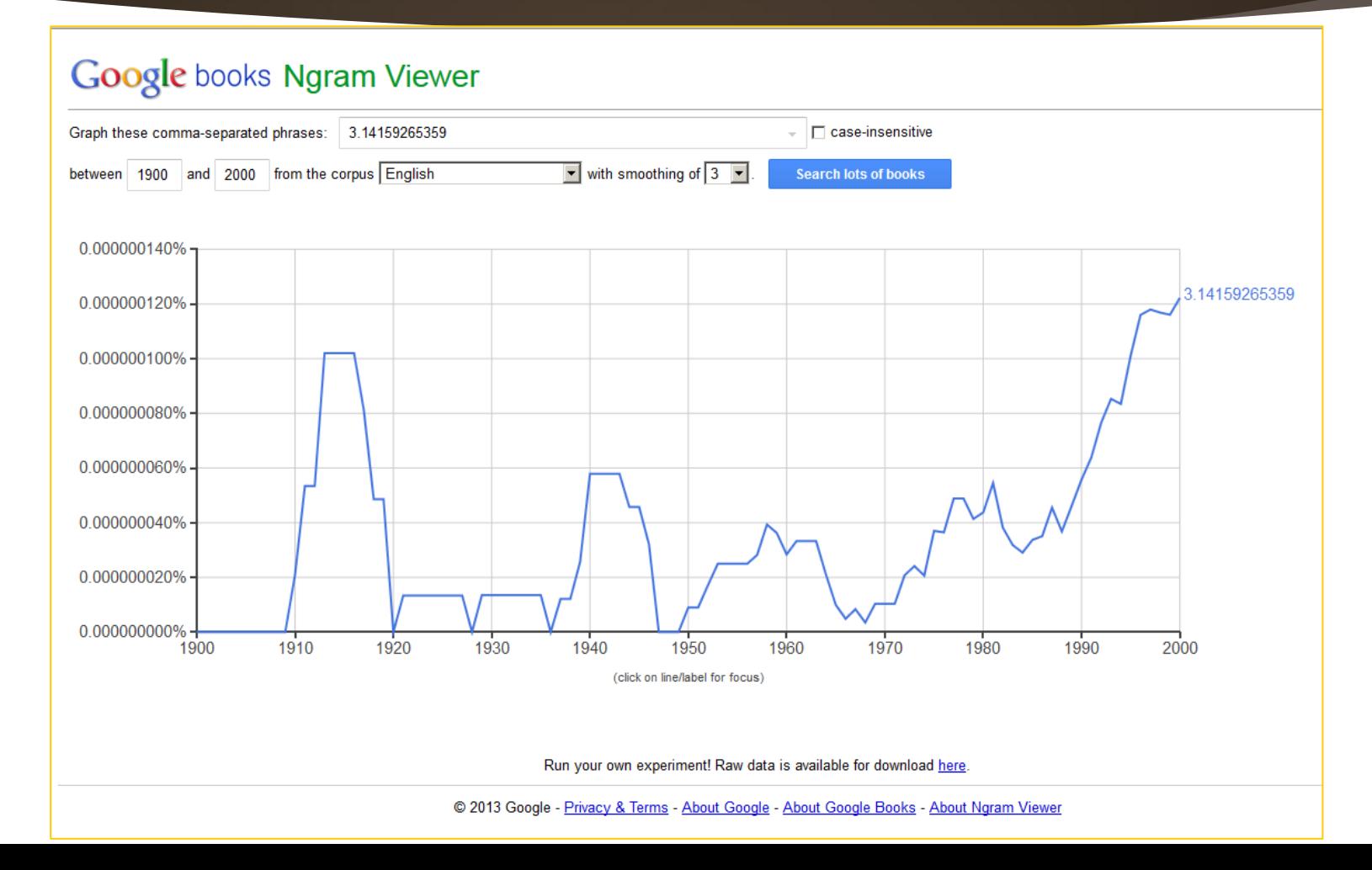

#### A "Shadow Dataset" of Google Books **Collections**

- Shadowing the dataset to protect against privacy infringement or reverse engineering of manuscripts
	- The machine extraction of n-grams from the de-contextualized texts
	- Pure frequency counts of the n-grams in various sequences (but only if they reach a threshold of ngrams that appear in 40 or more books to keep the processing manageable)
	- Tagging of parts of speech (POS) that structure language but do not hold semantic value
	- ▶ The elimination of unique phrase sequences to avoid potential hacking and reverse-engineering of particular texts

### A "Shadow Dataset" of Google Books Collections (cont.)

- Depiction of frequency counts over time (with defined and editable start-andend years) for broad-scale trending
- Ability to compare multiple words and phrases

#### **Value Added Capabilities**

- **Downloadable n-gram datasets (for further analysis)**
- Interactive visualizations from mouseovers
- **Machine-highlighted years of interest**
- **Linkage to original texts (on Google)**
- Choices from dozens of different and multilingual corpuses (French, simplified Chinese, Italian, Russian, Spanish, Hebrew, German, and others)

#### Anomalous Years of Interest; Links

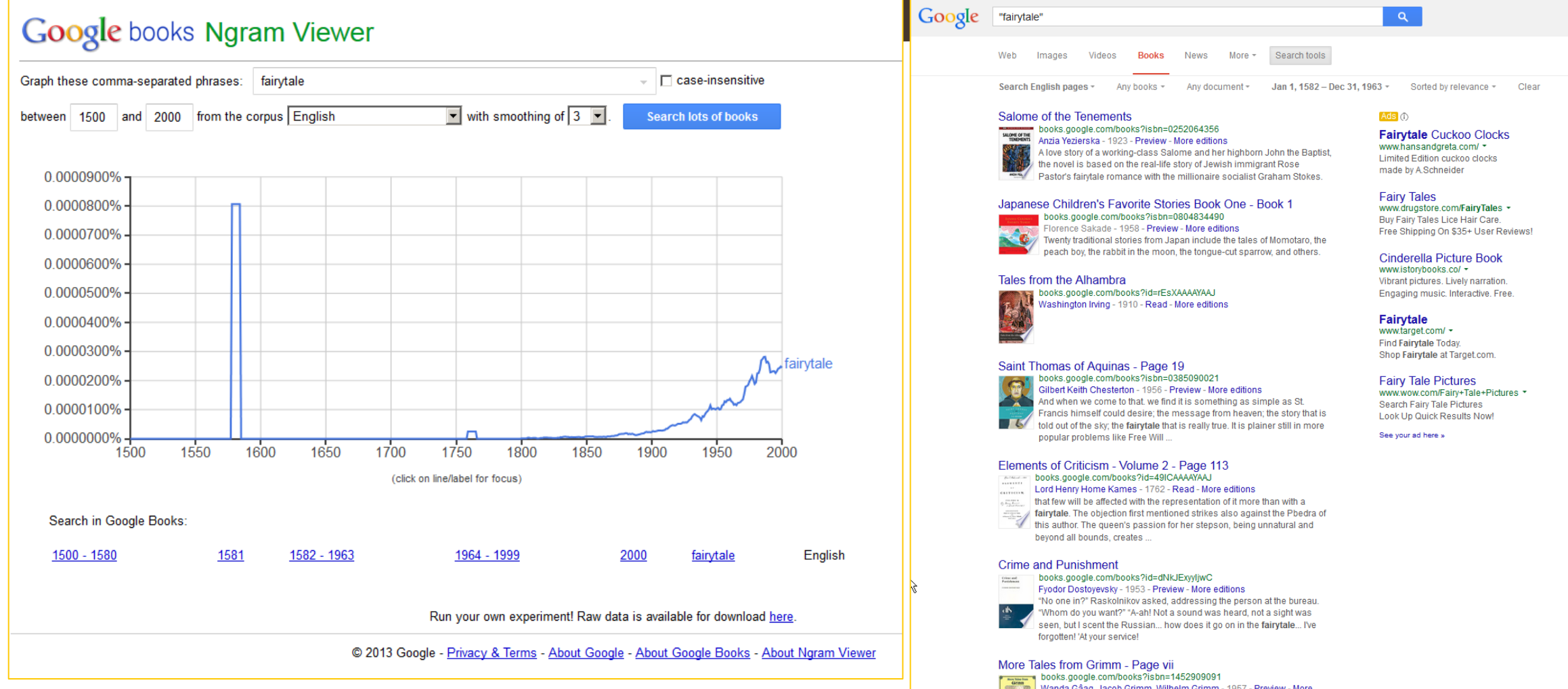

#### <foot and mouth disease, FMD, hoof and mouth disease?

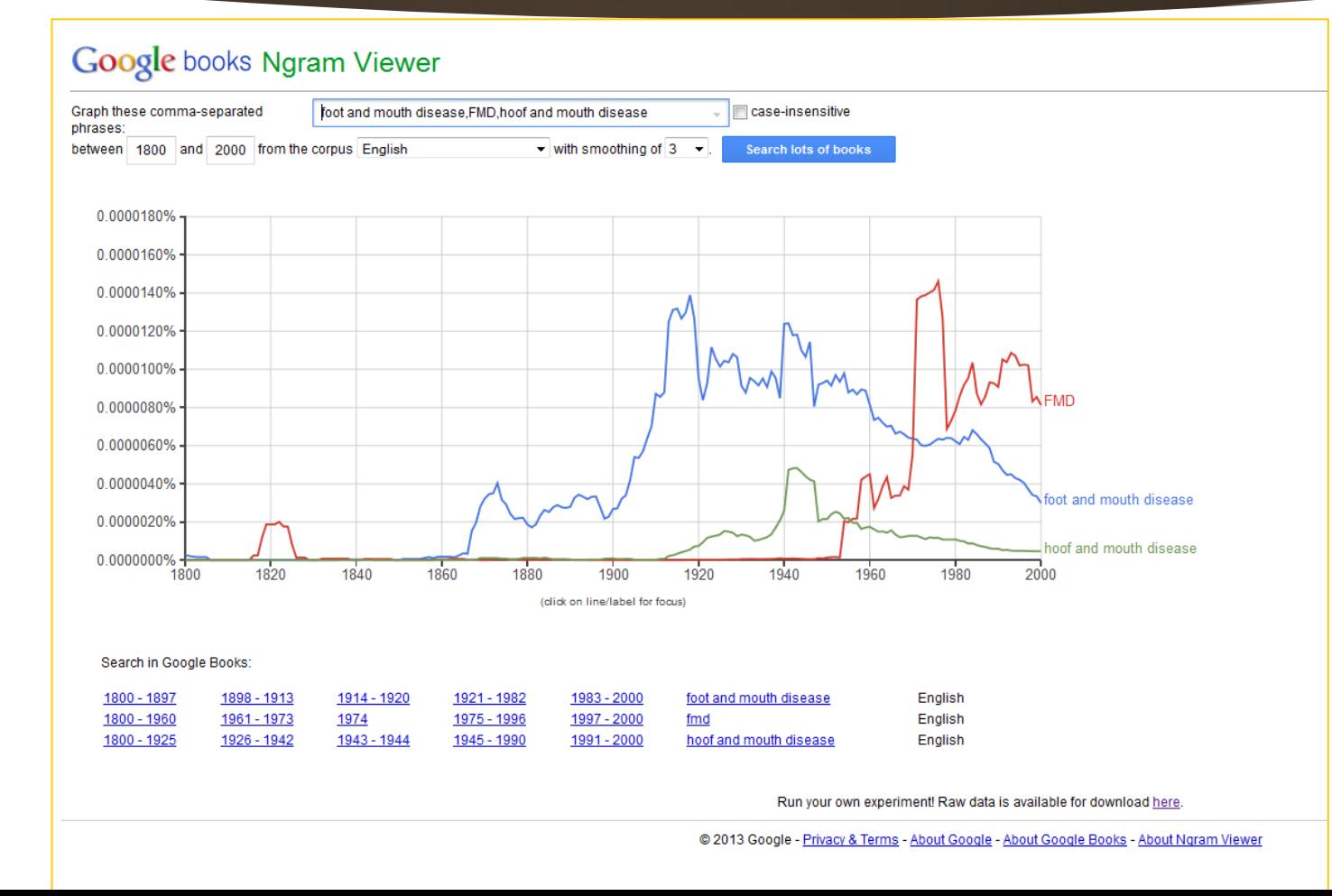

#### Downloadable Experimental Datasets

The format of the total counts files are similar, except that the ngram field is absent and there is one triplet of values (match count, page count, volume count) per yea

Usage: This compilation is licensed under a Creative Commons Attribution 3.0 Unported License

**F**nalish

**Version 20120701** 

total\_counts

1-grams 0 1 2 3 4 5 6 7 8 9 a b c d e f g h i j k l m n o other p pos punctuation q r s t u v w x y z

2-grams 0123456789 ADJ ADP ADV CONJ DET NOUN NUM PRON PRT VERB a as ab ac ad ae af ag ah ai gi ak al am an ac ap ag ar as at au av aw ax ay az b ba bb c bd be bf bg bh bi bj bk bl bm bn bo bp bg br bs bt bu bv bw bx by <u>jcjdjejfigjhjijjkjimjnjojpjqijsitju pjwizjy iz k\_ kakb kc kd ke kf kg kh ki kj kk kl km kn ko ko kq kq ks kt ku kv kx ky kz L a b b c ldle lflghlijjk ll m ln be lqlr ls tt u b w kx by kz m\_mamb mc md me mf mg mh mi mj mk </u> ms mt mu mv mv mx my mz n\_na nb nc nd ne nf ng nh ni nj nk nl nm nn no np ng nr ns nt nu nv mv nx ny nz o\_oa ob oc od oe of og oh oi gi ok ol om on oo op og or os od other ou ov ow ox ov oz p\_pa pb pc pd pe pf pg ph pi pj te tf tg th ti ji tk tl tm tn to tp tq tr ts tt tu tv tw tx ty tz u\_ua ub uc ud ue uf ug uh ui uj uk ul um un uo up uq ur us ut uu uv uw ux uy uz v\_va vb vc vd ve vf vg vh vi yi vk vl wm vn vo vp vq vr s xt vu vw w xv yz w ws wf wu ww wx wy wz x\_xa xb xc xd xe xf xg xh xi xj xk xl xm xn xo xp xq xr xs xd xu xx xw xx xy xz y\_ya yb yc yd ye yf yg yh yi yj yk yl ym yn yo yp yq yr s yf yr yw yx yy yz\_z\_za zb zc zd ze zf zg zh zi zj zk zl zn zn z

bz c\_ ca cb cc cd ce cf cg ch ci cj ck cl cm cn co cp cq cr cs ct cu cv cw cx cy cz d\_ da db dc dd de df dg dh di dj dk dl dm dn do dp dq dr ds dt du dv dx dy dz e\_ ea eb ec ed ee ef eg eh ei ej ek el em en eo ep eq er es ms mt mu mv mv mx mv mz m na nb nc nd ne nf ng nh ni nj nk nl mm nn no np ng nr ns nt nu nv mv nx nv nz o oa ob oc od oe of og oh oi gi ok ol om on oo op og or os sot other ou ov ow ox ov oz p pa pb pc pd pe pf pg ph pi pi te tf tg th ti j tk tl tm tn to tp tg tr ts tt tu tv tw tx ty tz u\_ua ub uc ud ue uf ug uh ui uj uk ul um un uo up uq ur us ut uu uv uw ux uy uz v\_w br ced ve of ve y freg vh vi y ik yl vm yn ovp yq vr sex tru v ww tx y yz ws wt wu ww wx wy wz x\_xa xb xc xd xe xf xg xh xi xj xk xl xm xn xo xp xq xr xs xt xu xv xw xx xy xz y\_ya yb yc yd ye yf yg yh yi yj yk yl ym yn yo yp yq yr sy t yu yw yx yy yz \_ za zb zc zd ze zf zg zh zi zj zk zl zm zn z

4grams 0123456789 ADJ ADP ADV CONJ DET NOUN NUM PRON PRT VERB a as ab ac ad ae af ag ah ai aj ak al am an ac ap ag ar as at au av aw ax ay az b ba bb c bd be bf bg bh bi bj bk bl bm bn bo bp bg br bs bt bu bv bw bx by ps or a cp control of our or a control or a control or control or control or control or a control or control or control or control or control or control or control or control or control or control or control or control or ms mt mu my my mx my mz n\_na nb nc nd ne nf ng nh ni nj nk nl nm nn no np ng nr ns nt nu ny my nx ny nz o\_oa ob oc od oe of og oh oi gi ok ol om on oo op og or os od ther ou ov ow ox oy oz p\_pa pb pc pd pe pf pg pr ng pi p punctuation py pw px py py q q a b qc qd ge qf qq gh qi qi qk ql qm qn qe qq qr qs qt qu gr qu qw qx qy qz L ta b tc d te d te q te q be tid hi qi qk d m qn o y qq qr ss st su sv sv sv st L ta tb tc td te d te d te d te d te tf tg th ti ij tk tl tm tn to tp tg tr ts tt tu tv tw tx ty tz u\_ua ub uc ud ue uf ug uh ui uj uk ul um un uo up uq ur us ut uu uv uw ux uy uz v\_wa vb ce vd ve vf vg vh vi yi vk vl mm vn ve vp vq vr sex vu v w vx y vz w ws wf wu wv ww wx wy wz x\_xa xb xc xd xe xf xg xh xi yi xk xl xm xn xo xp xq xr xs xt xu xv xw xx y xz y\_ya yb yc yd ye yf yg yh yi yi yk yl ym yn yo yp yq yr ys yf yu yn yw yx yx y xz y\_ya yb yc yn y y y y y y y y y y y y

5-grams 0123456789 ADJ ADP ADV CONJ DET NOUN NUM PRON PRT VERB a as ab ac ad ae af ag ah ai aj ak al am an ac ap ag ar as at au av ax ay az b ba bb bc bd be bf bg bh bi bj bk bl bm bn bo bp bg br bs bt bu bv bw bx by be a chocodio control of the set of control of the fit of the fit of the fit of the fit of the set of the set of the set of the set of the set of the fit of the fit of the fit of the diddential dhelight did minids du dende ms mt mu mv mv mx my mz n\_na nb nc nd ne nf ng nh ni nj nk nl mm nn no np ng nr ns nt nu mv mx ny nz o\_ oa ob oc od oe of og oh oi oj ok ol om on oo op og or os od oher ou ov ow ox oy oz p\_pa pb pc pd pe pf pg ph pi pj pk brace manners to the state of the state of the state of the state of the state of the state of the state of the state of the state of the state of the state of the state is the state of the state of the state of the state <u>to thitjik tim tn to to to tris tt tu tv tw tx ty tz u aub uc ud ue uf ug uh ui yi uk ul um un uo up ug ur us ut uu uv uw ux uy uz v\_va vb vc vd ve vf va vh vi yik vl vm m vo vp va vr vs vL vz w\_wa wb wc wd we who wd we w</u> wtwwwww.wywzx\_xaxbxcxdxexfxqxhxixjxkxlxmxnxoxpxqxtxsxtxuxxwxxxyxzy\_yaybycydyeyfygyhyiyjykylymynyoypyqyrsaytyuywyxyyxzz\_zazbzczdzezfzqzbzizjzkzlzmznzozpzqzrzsztzuzvzwzxzyzz

dependencies 0123456789 ADJ ADP ADV CONJ DET NOUN NUM PRON PRT VERB abcdefghijklmnoather ppunctuation qrstuvwxxz

**Version 20090715** total\_counts

 $\heartsuit$ 

1-grams 0 1 2 3 4 5 6 7 8 9

88 89 9 90 91 92 93 94 95 96 97 98 99

3-grams 0 1 10 100 101 102 103 104 105 106 107 108 109 11 110 111 112 113 114 115 116 117 118 119 12 120 121 122 123 124 125 121 22 123 124 125 127 128 129 130 131 130 131 130 131 132 133 134 135 136 137 138 139 14 140 141 155 156 157 158 159 16 160 161 162 163 164 165 166 167 168 169 17 170 171 172 173 174 175 176 177 178 179 18 180 181 182 183 184 185 186 187 188 199 190 191 192 193 194 195 196 197 198 199 20 21 22 23 24 25 26 27 28 29 3 30 39 4 40 41 42 43 44 45 46 47 48 49 5 50 51 52 53 54 55 65 67 58 59 6 60 61 62 63 64 65 66 67 68 69 7 70 71 72 73 74 75 76 77 78 79 8 80 81 82 83 84 85 86 87 88 89 9 90 91 92 93 94 95 96 97 98 99

#### Some Controversies with the Ngram Viewer

- $\blacktriangleright$  Decontextualized machine "analysis" vs. contextualized reading and human expertise
- ▶ Machine "(non)reading" (in frequency counts) vs. human reading (symbolic decoding), a quantitative vs. a qualitative focus, an overbalance into computational understandings (a quantity of words separated from conscious expressed meaning and author hand)
	- Example from Karen Reimer's "Legendary, Lexical, Loquacious Love" (1996), a deconstructed book which consisted of lists of alphabetized contents (per *Uncharted…)*
- Inability to verify results outside of Google Books Ngram Viewer
	- Some degree of elusive "black box" lack of knowledge about functionality

#### **Google books Ngram Viewer**

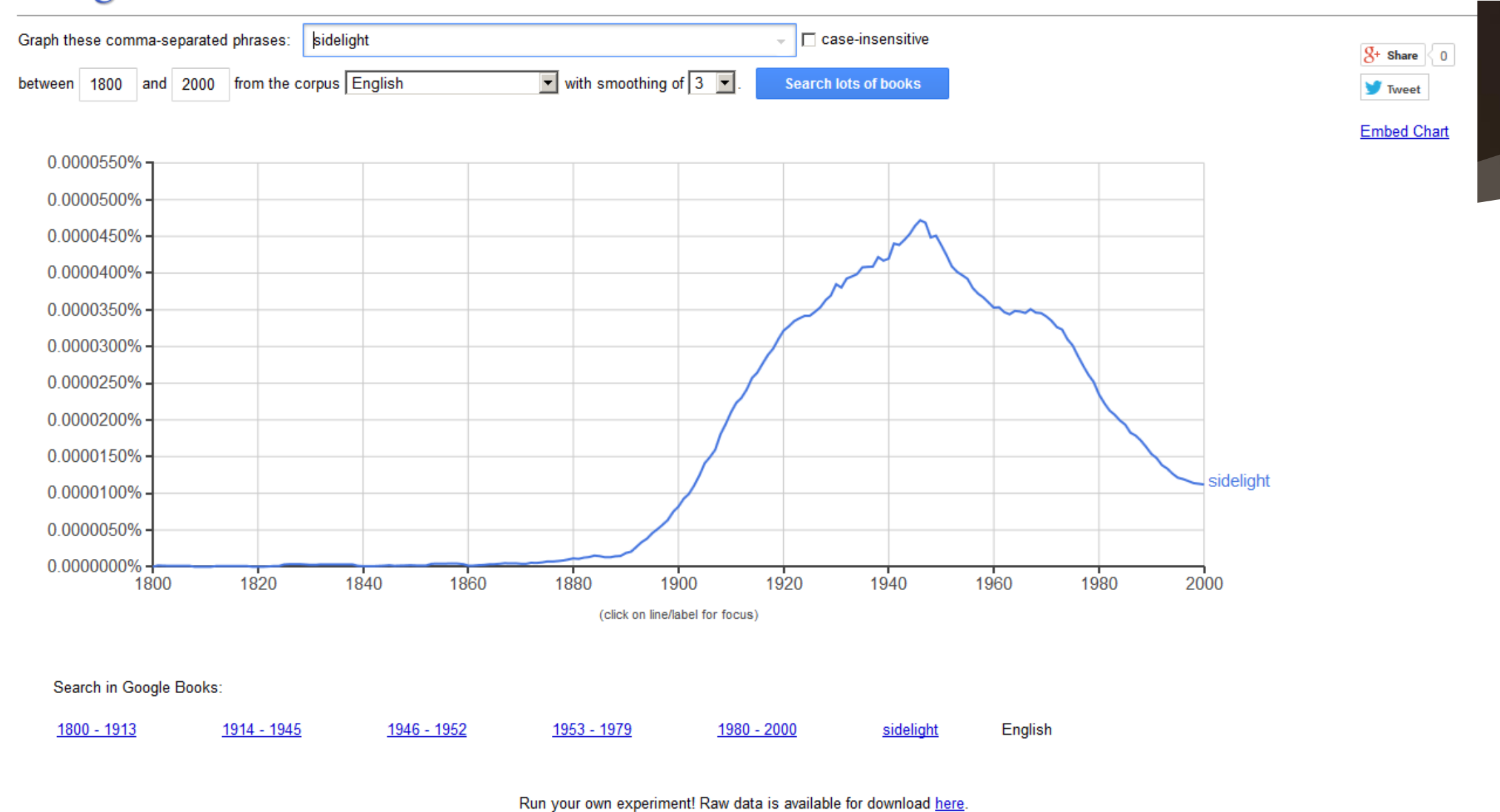

@ 2013 Google - Privacy & Terms - About Google - About Google Books - About Ngram Viewer

#### Research Potential?

- On first blush, what do you think can be learned from such data extractions? Why?
- Mhat can be asserted from the linegraphs?
- Would publishers ever accept a deconstructed book for publication (or do you think these are mainly one-offs??

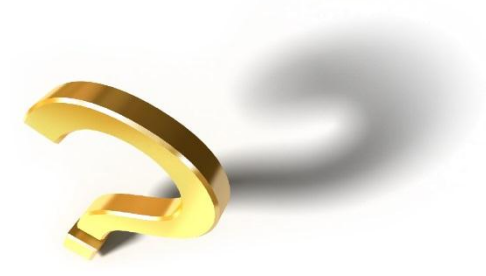

#### A Cursory Overview of Research Findings So Far from Ngram Viewer

- **Fame**: Who gets famous, and how? What sorts of professions lead to fame?
- **Collective memory:** In terms of human memories of events, how long do people tend to remember? What is the trajectory of collective consciousness from knowing to not knowing?
- **Adoption of innovations:** What is the typical time length for people to accept technological and other innovations? How do cultural phenomena affect human populations over time?
- **Language evolution:** How does language evolve over time? How do rules of language become normalized?

A Cursory Overview of Research Findings So Far from Ngram Viewer (cont.)

**First-use of terms:** When was the time when a term was first used? (such as terminology linked to technological innovations) (a form of fact-checking)

- **Popularity**: Between various artists / scientists / politicians, who was more popular in his / her day?
- **Government Censorship**: What was the role of Nazi censorship of certain Jewish artists in terms of their reputations and mentions / non-mentions in the literature?

# Some Examples **USING GENERAL DATA**

**EXTRACTIONS**

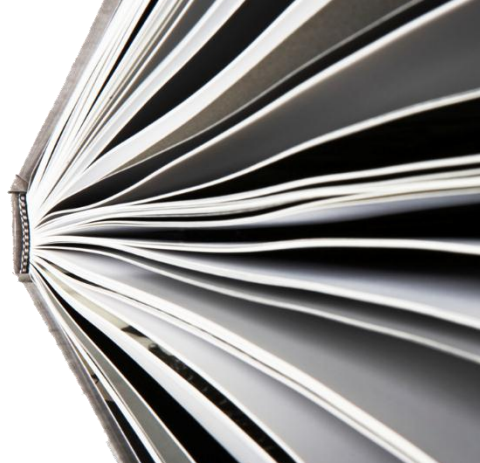

### Single Extraction <dimsum>

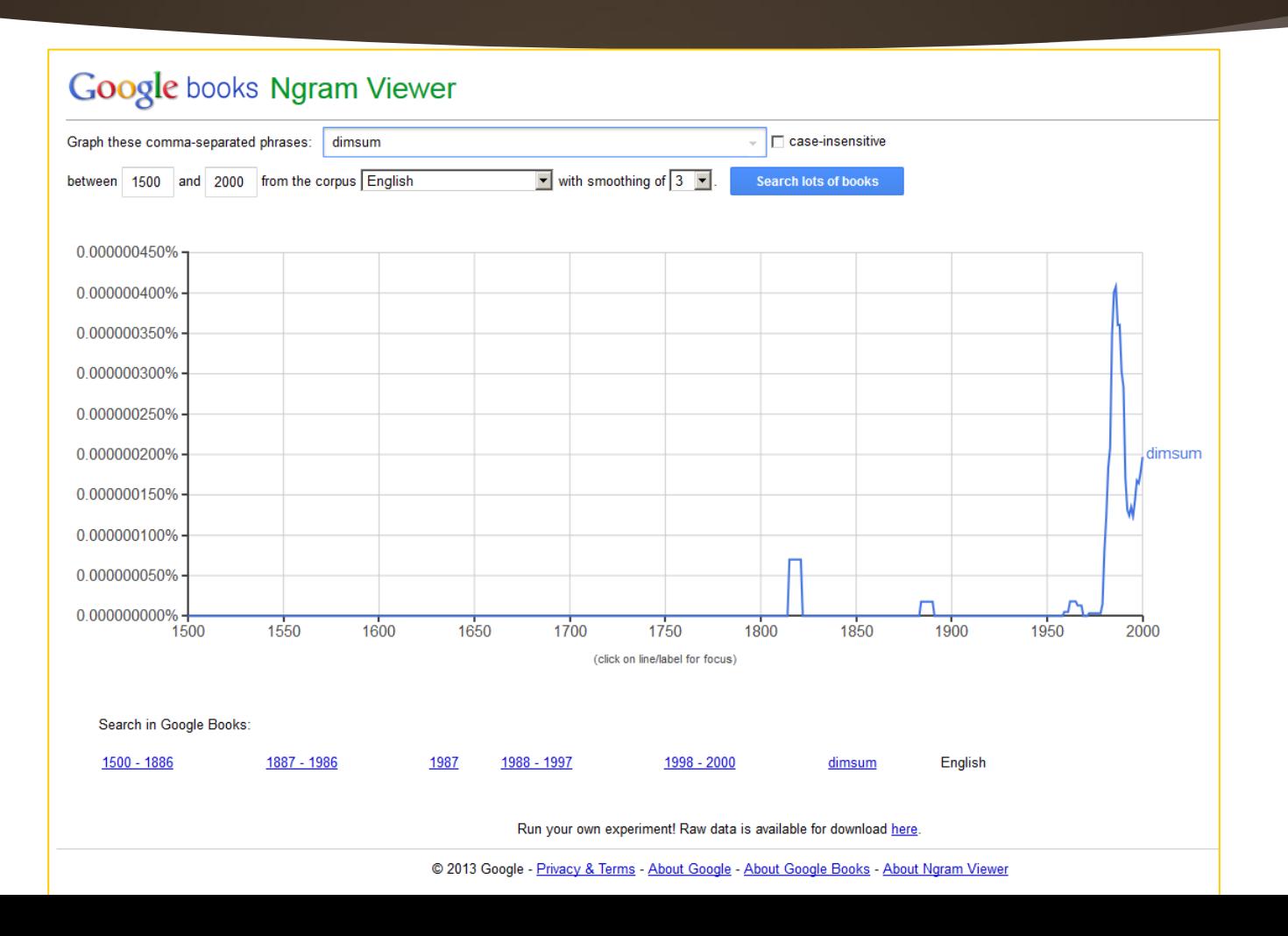

### Two Element Comparison <dimsum,tapas>

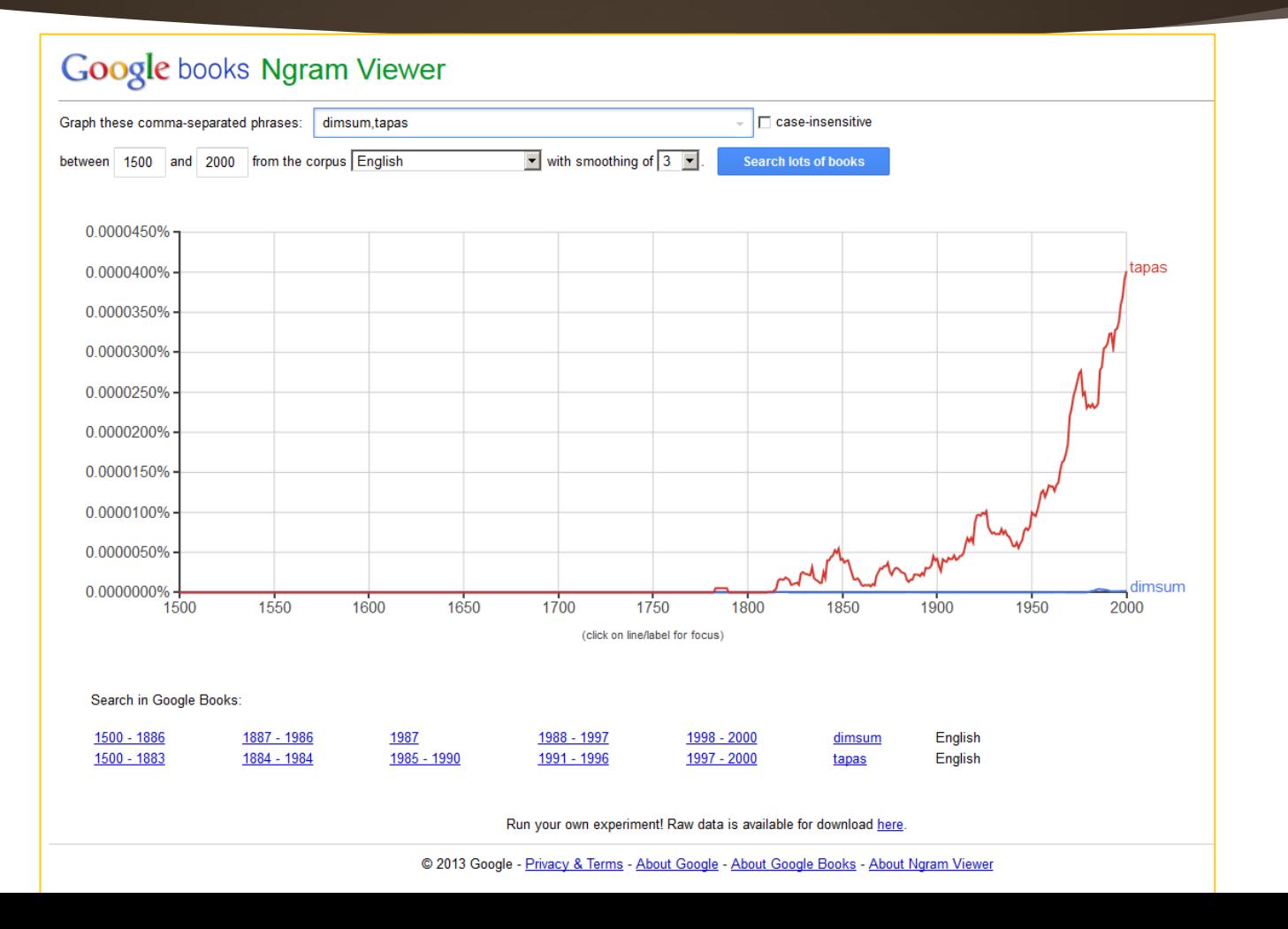

#### Two Element Comparison (cont.) <future,past>

**Google books Ngram Viewer** Graph these comma-separated phrases: future.past  $\Box$  case-insensitive between 1500 and 2000 from the corpus English  $\boxed{\bullet}$  with smoothing of  $\boxed{3}$ Search lots of books 0.0200% 0.0180% Jpast  $-$  future 0.0160% 0.0140% 0.0120% 0.0100% 0.0080% 0.0060% 0.0040% 0.0020% 0.0000% 1850 1550 1650 1700 1750 1800 1900 1950 2000 1500 1600 (click on line/label for focus) Search in Google Books: 1672 - 1908 1909 - 1942 1973 - 2000 1500 - 1671 1943 - 1972 English <u>future</u> 1500 - 1628 1629 - 1913 1914 - 1944 1945 - 1974 1975 - 2000 past English Run your own experiment! Raw data is available for download here © 2013 Google - Privacy & Terms - About Google - About Google Books - About Ngram Viewer

#### Multi-Element Comparisons and Contrasts <height,weight> <diet,exercise>

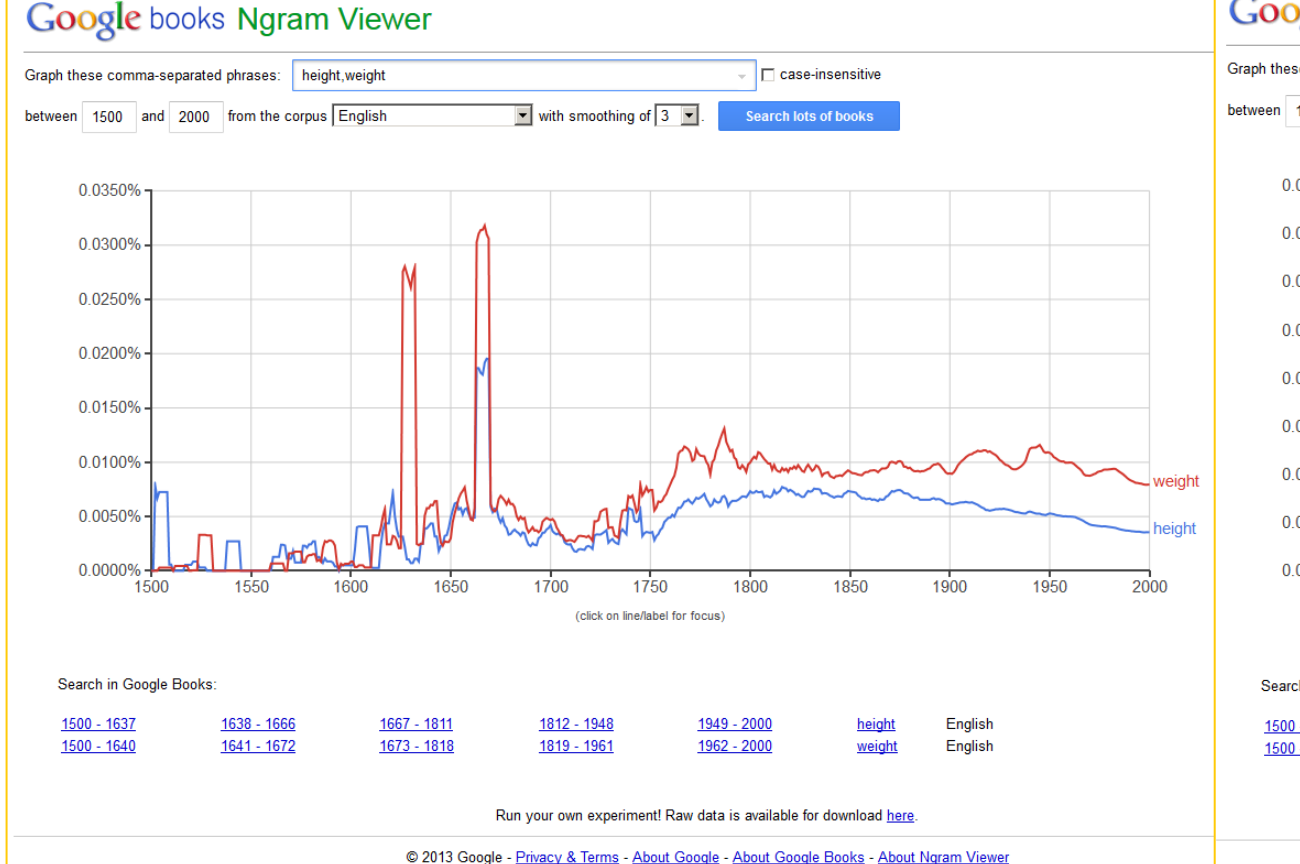

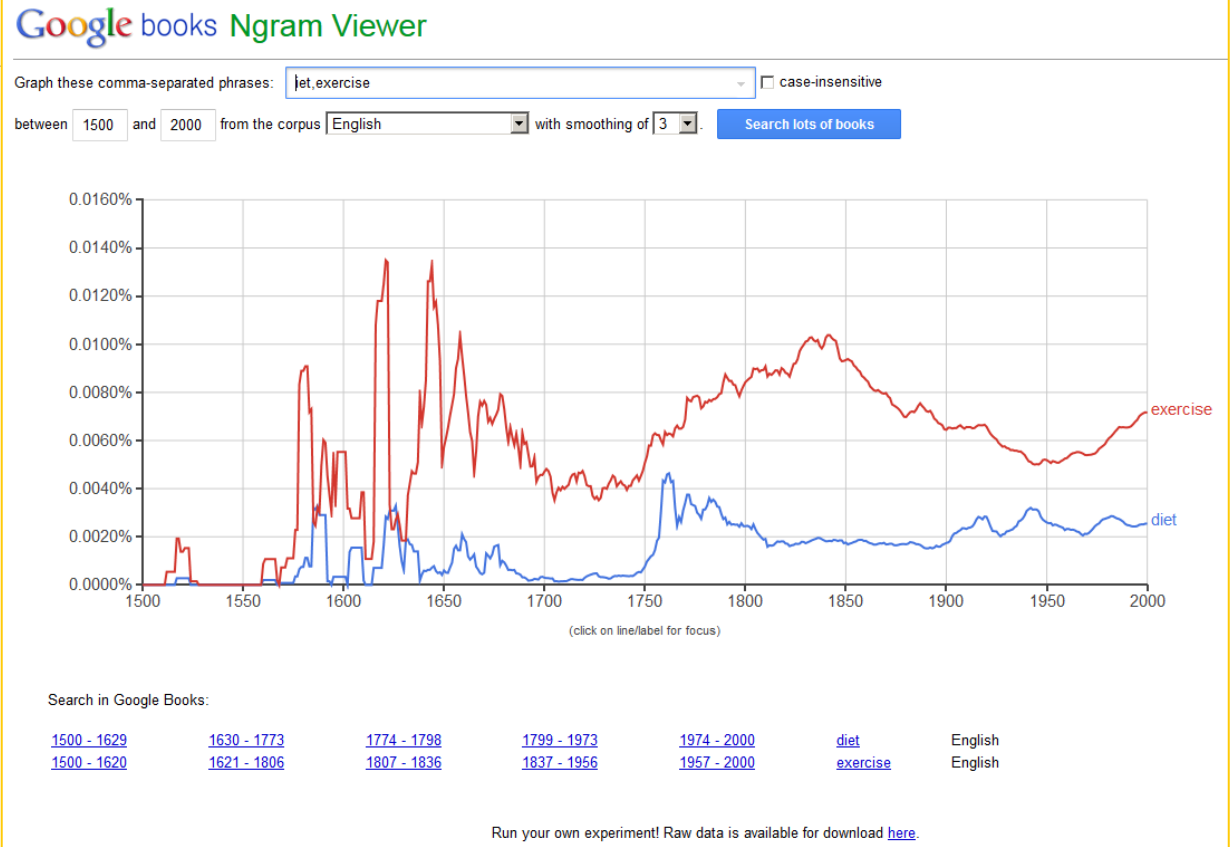

27

© 2013 Google - Privacy & Terms - About Google - About Google Books - About Ngram Viewer

### Year(s) <1984, 1999, 2010 >

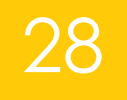

#### Google books Ngram Viewer  $\Box$  case-insensitive Graph these comma-separated phrases: | 1984,1999,2010 between 1500 and 2000 from the corpus English  $\blacktriangleright$  with smoothing of  $\boxed{3}$ Search lots of books 0.0260% 0.0240% 0.0220% 0.0200% 0.0180% 0.0160% 0.0140% 0.0120% 0.0100%  $1_{1984}$ 0.0080% 1999 0.0060% 0.0040% 0.0020% 2010 0.0000% 1550 1600 1650 1700 1750 1800 1850 1900 1950 2000 1500 (click on line/label for focus) Search in Google Books: 1500 - 1515 1516 - 1989 1990 - 1991 1992 - 1994 1995 - 1997 1984 English 1999 1500 - 1599 1600 1601 - 1994 1995 - 1999 2000 English 1500 - 1723 1724 - 1991 1992 - 1995 1996 - 1998 1999 - 2000 2010 English Run your own experiment! Raw data is available for download here. © 2013 Google - Privacy & Terms - About Google - About Google Books - About Ngram Viewer

# Symbols<br><&, ampersand>

#### Google books Ngram Viewer Graph these comma-separated phrases: 8, ampersand  $\Box$  case-insensitive  $\boxed{\blacksquare}$  with smoothing of  $\boxed{3}$ between 1500 and 2000 from the corpus English **Search lots of books** 0.280% 0.260% 0.240% 0.220% 0.200% 0.180% 0.160% 0.140% 0.120% 0.100% 0.080% 0.060% 0.040% 0.020%  $\frac{1}{2000}$ 0.000% 1650 1900 1550 1600 1700 1750 1800 1850 1950 1500 (click on line/label for focus) Search in Google Books: 1500 - 1583 1584 - 1640 1641 - 1665 1666 - 1893 1894 - 2000 English  $\underline{8}$ 1500 - 1578 1579 1580 - 1975 1976 - 1994 1995 - 1999 English ampersand Run your own experiment! Raw data is available for download here.

29

@ 2013 Google - Privacy & Terms - About Google - About Google Books - About Ngram Viewer

#### Phrases: Multiword Strings <crossing the Rubicon>

**Google books Ngram Viewer** Graph these comma-separated phrases: | crossing the Rubicon  $\Box$  case-insensitive between 1500 and 2000 from the corpus English  $\boxed{\bullet}$  with smoothing of  $\boxed{3}$ **Search lots of books** 0.00000350% 0.00000300% 0.00000250% 0.00000200% 0.00000150% crossing the Rubicon 0.00000100% 0.00000050%  $0.000000000%$ 1500 1550 1600 1650 1700 1750 1800 1850 1900 1950 2000 (click on line/label for focus) Search in Google Books: 1897 - 1977 English 1500 - 1819 1886 - 1896 1978 - 2000 1820 - 1885 crossing the rubicon Run your own experiment! Raw data is available for download here @ 2013 Google - Privacy & Terms - About Google - About Google Books - About Ngram Viewer

(Somewhat More) Advanced Searches

- **WILDCARD EXTRACTIONS**
- **INFLECTION SEARCHES**
- **CASE SENSITIVITY / CASE INSENSITIVITY**
- **ACCESSING TAGGING (AS FOR PARTS OF SPEECH)**
- **RICHER COMBINATIONS**
- **SOME BOOLEAN-BASED QUERIES**
- **STARTS AND ENDS OF SENTENCES**
- **DEPENDENCY RELATIONS**
- **ROOTS OF PARSE TREES**

#### Wildcard Search \*

▶ The use of \* to stand in for a word so the Ngram Viewer will display the top ten substitutes (of most common stand-in words) for the asterisk

#### <the \* of his life:

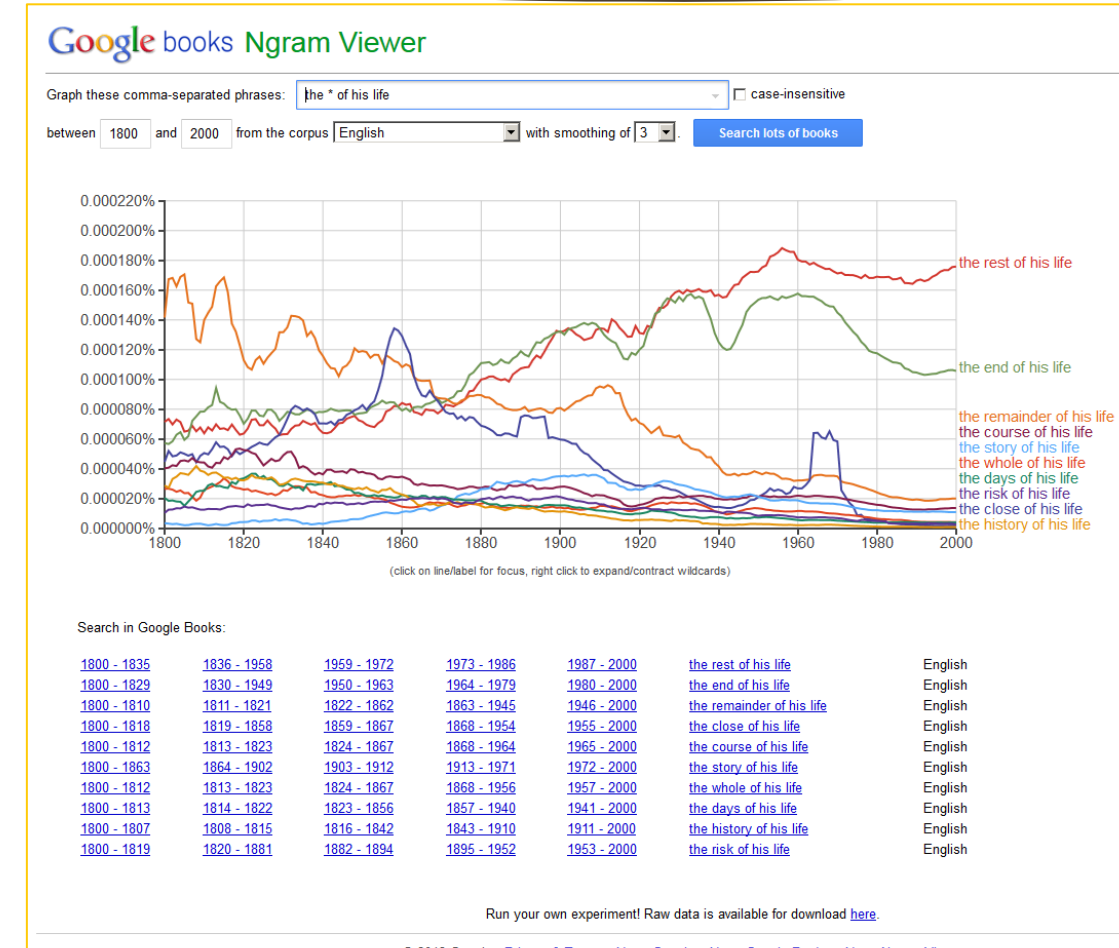

@ 2013 Google - Privacy & Terms - About Google - About Google Books - About Ngram Viewer

#### <the \* of her life:

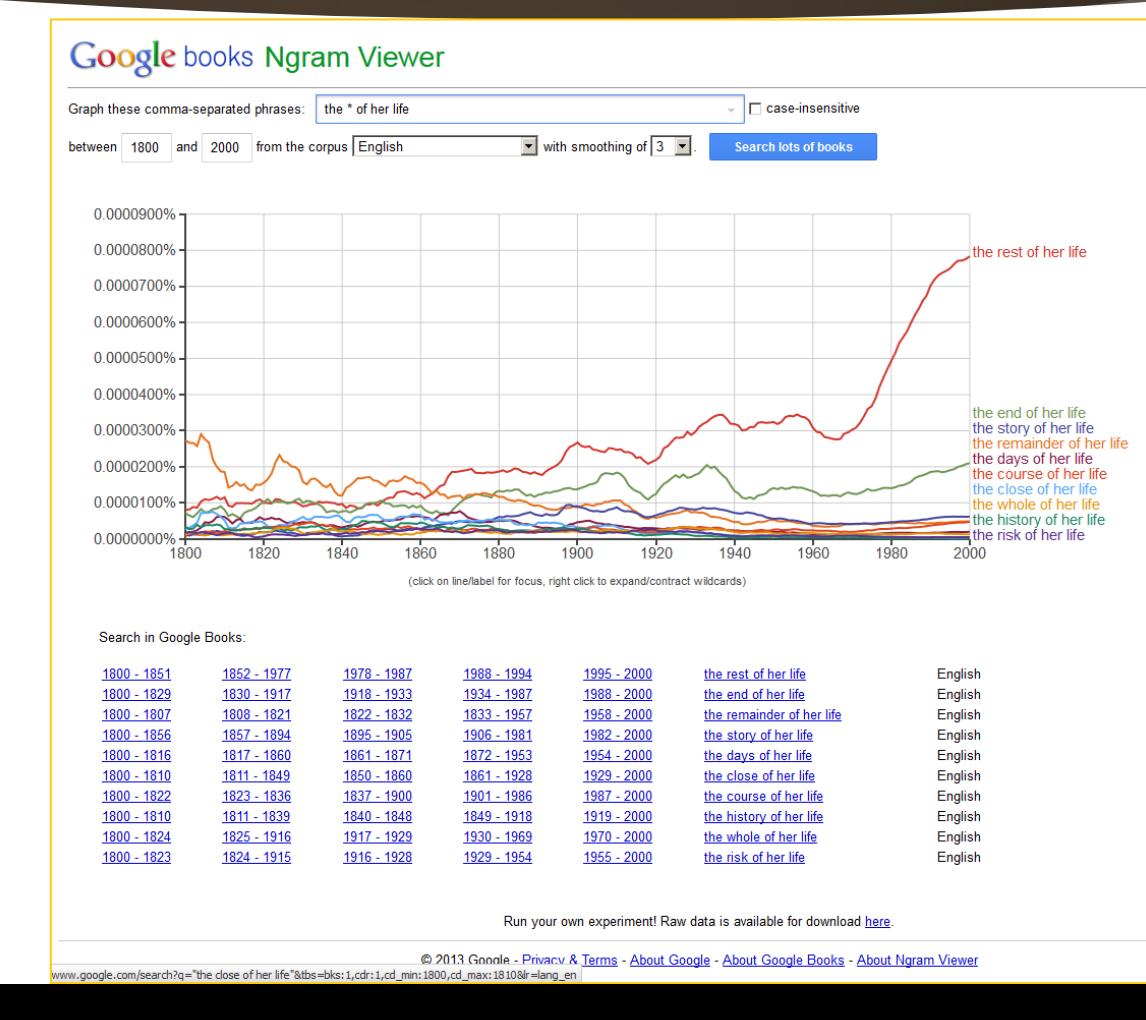

#### <a betrayal of the \*>

#### **Google books Ngram Viewer**

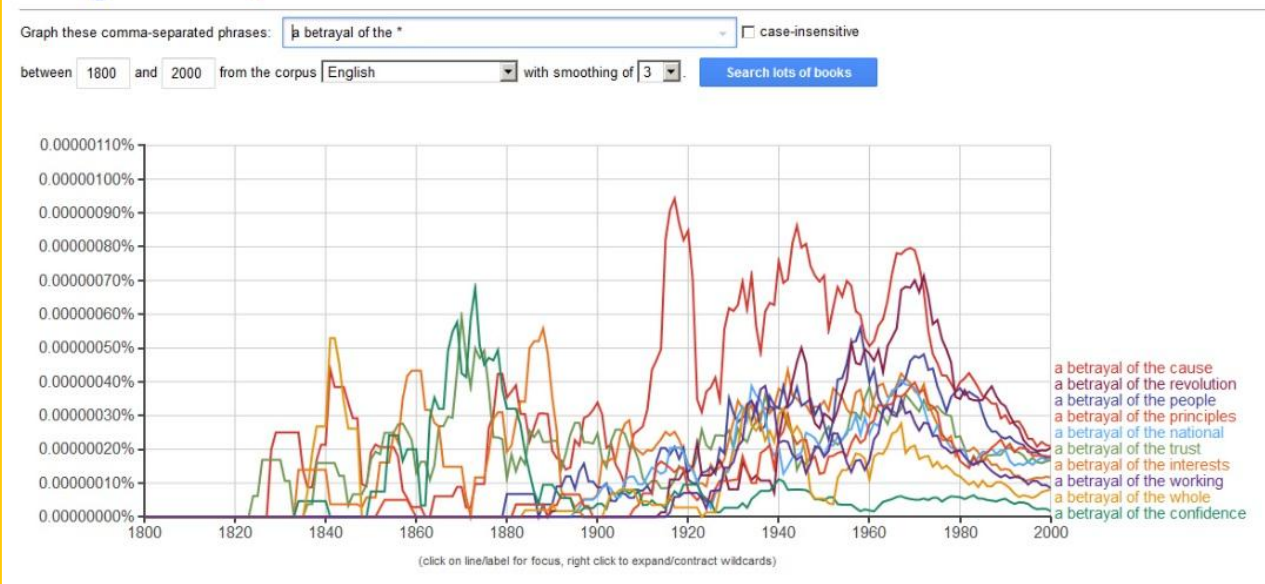

#### Search in Google Books:

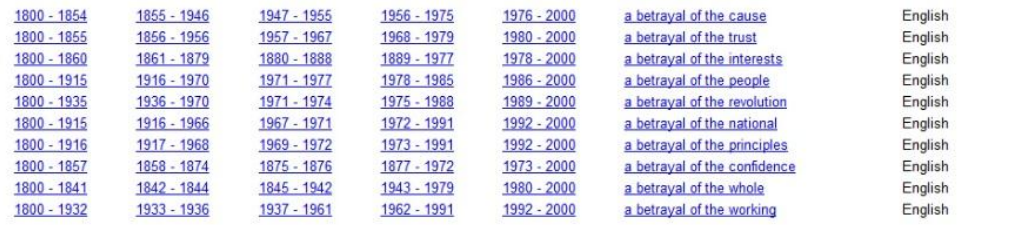

#### Inflection Search with \_INF

36

#### **Differentiation of various word forms**

- (infinite verb form)
- -ed
- $\blacktriangleright$  -ing
- $\blacktriangleright$  -S
- (irregular spellings)
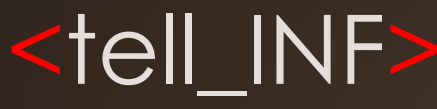

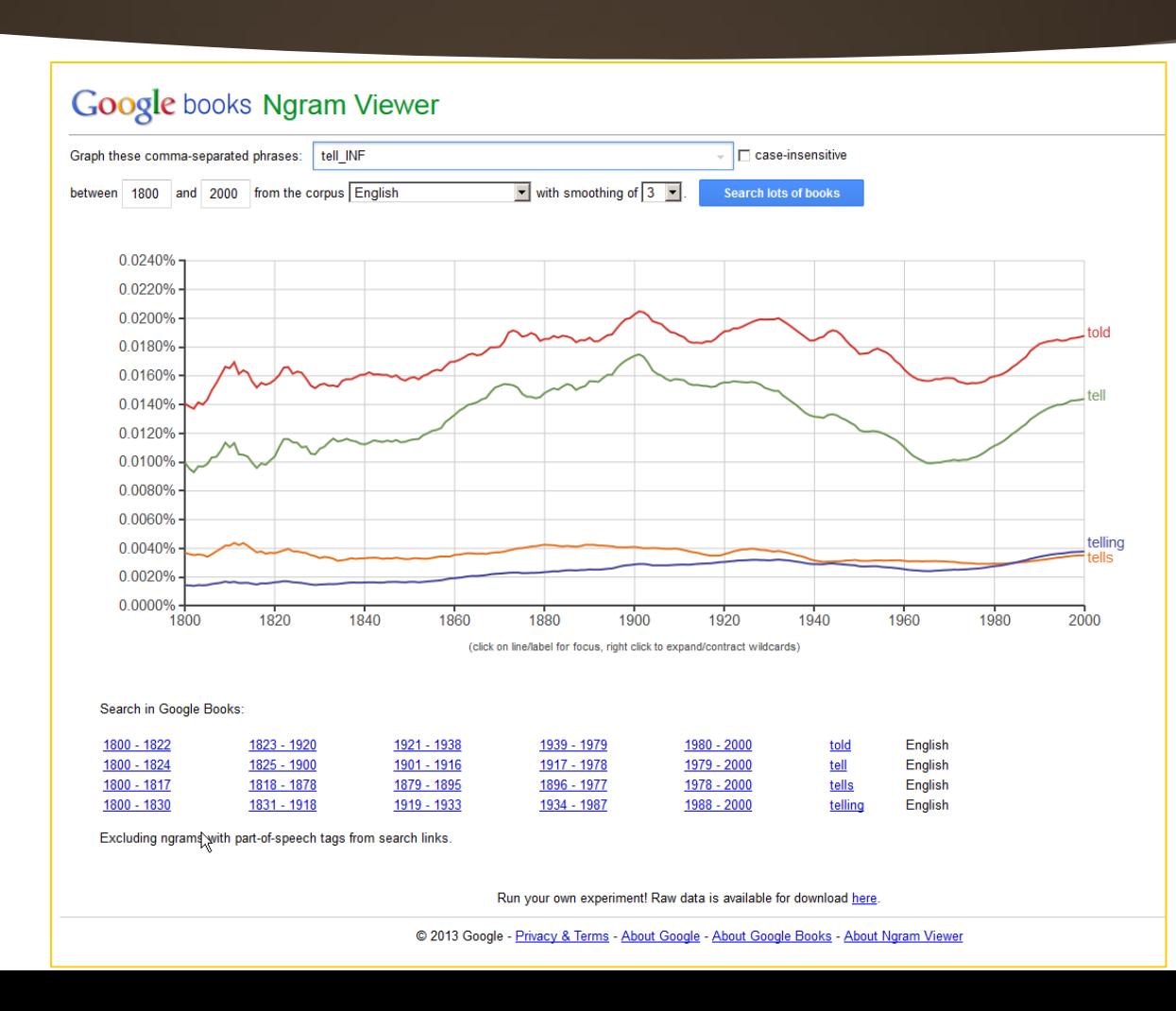

# Case Sensitive / Insensitive Searches

### Case Sensitive

Capitalizations and lower cases matter

### Case Insensitive

**Capitalizations and lower cases do not** matter

38

Case insensitivity will result in a variety of capitalization / lower case mixes and variations for a particular search term

# Case Sensitive <RICO>

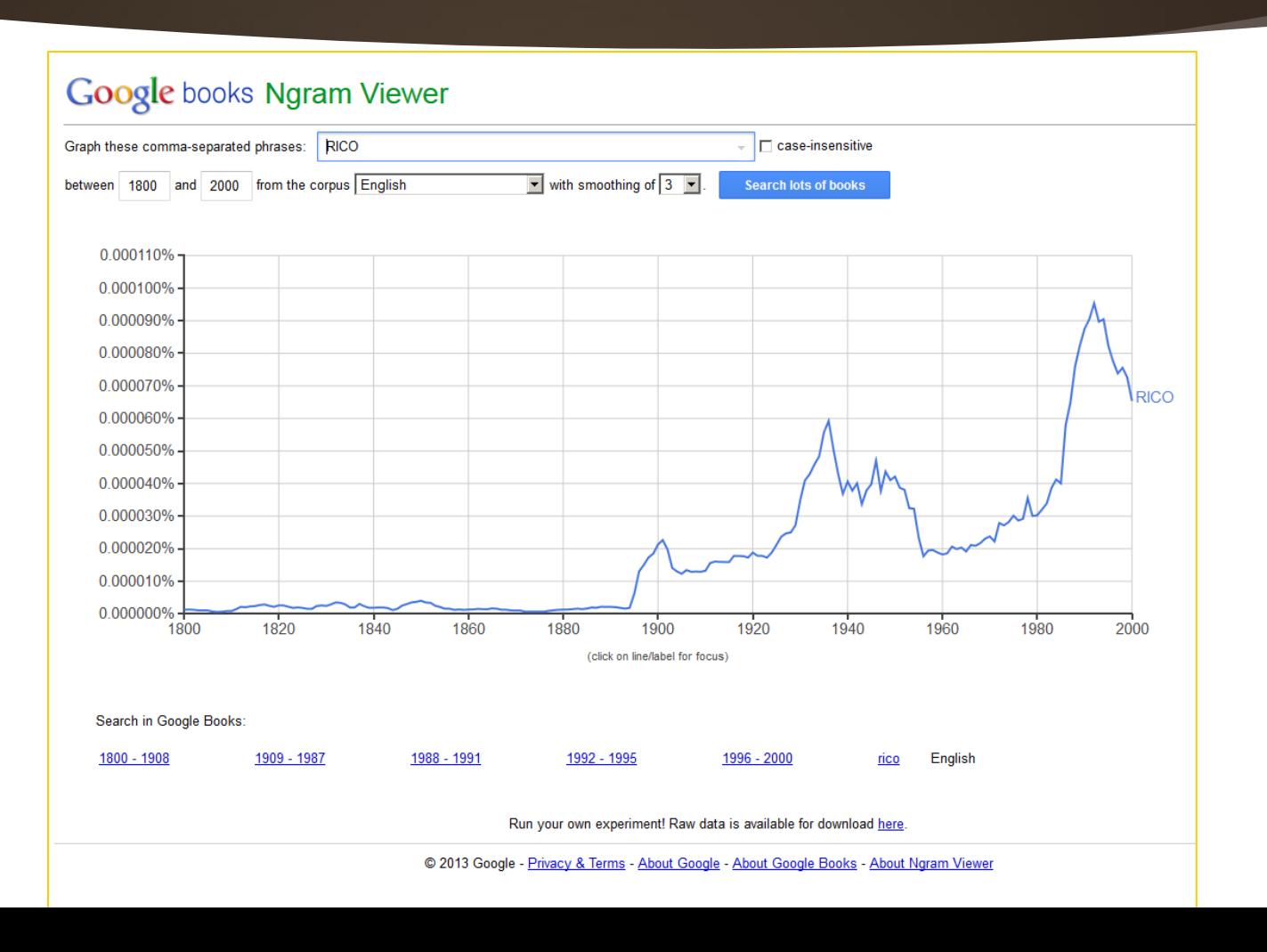

# Case Insensitive <RICO>

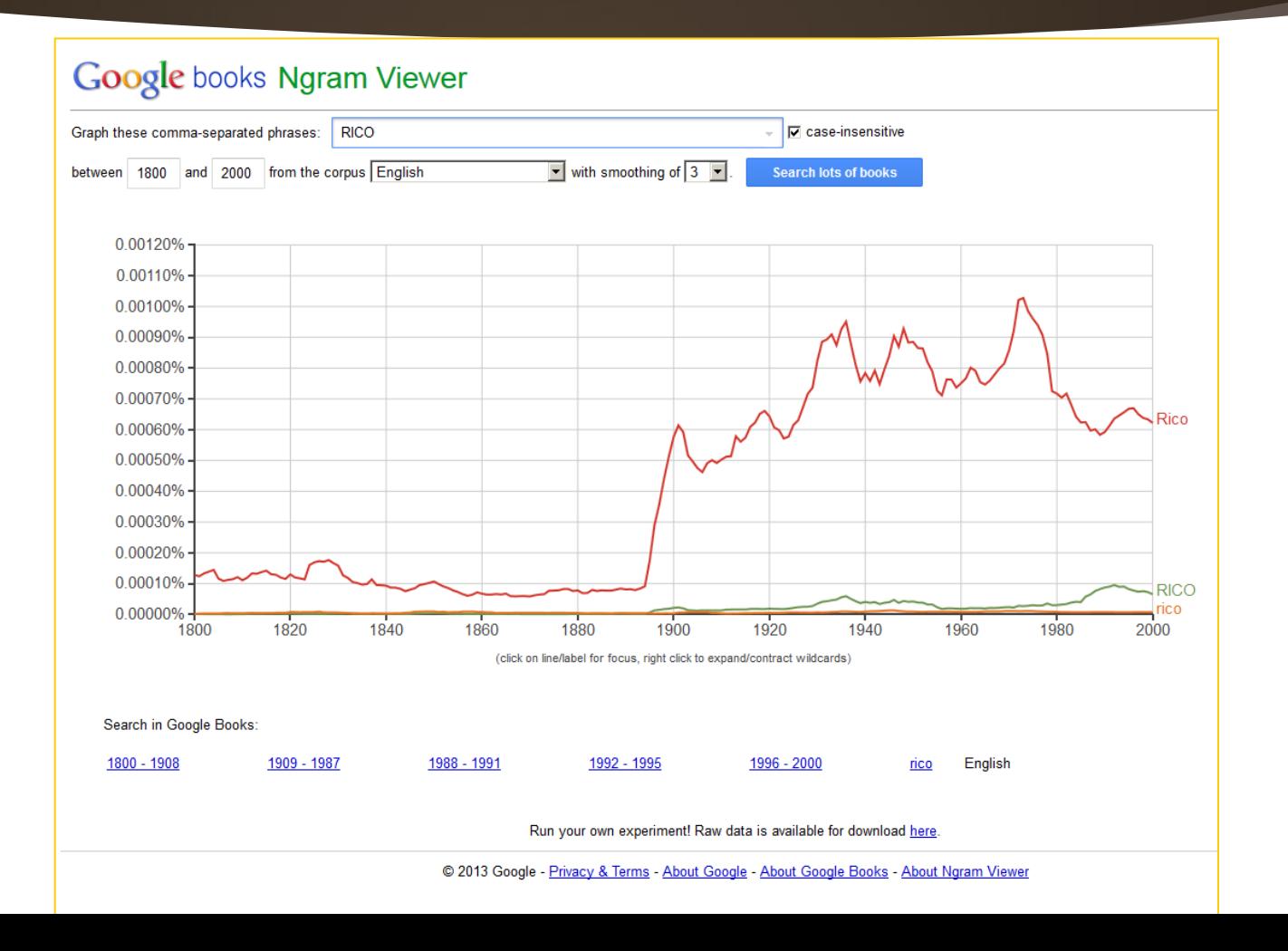

# Part-of-Speech Tags

- Disambiguation of term to defining its usage as a part-of-speech to capture the conceptual usage
- May be used as stand-alones (\_VERB\_) or appended to a verb (play\_VERB)

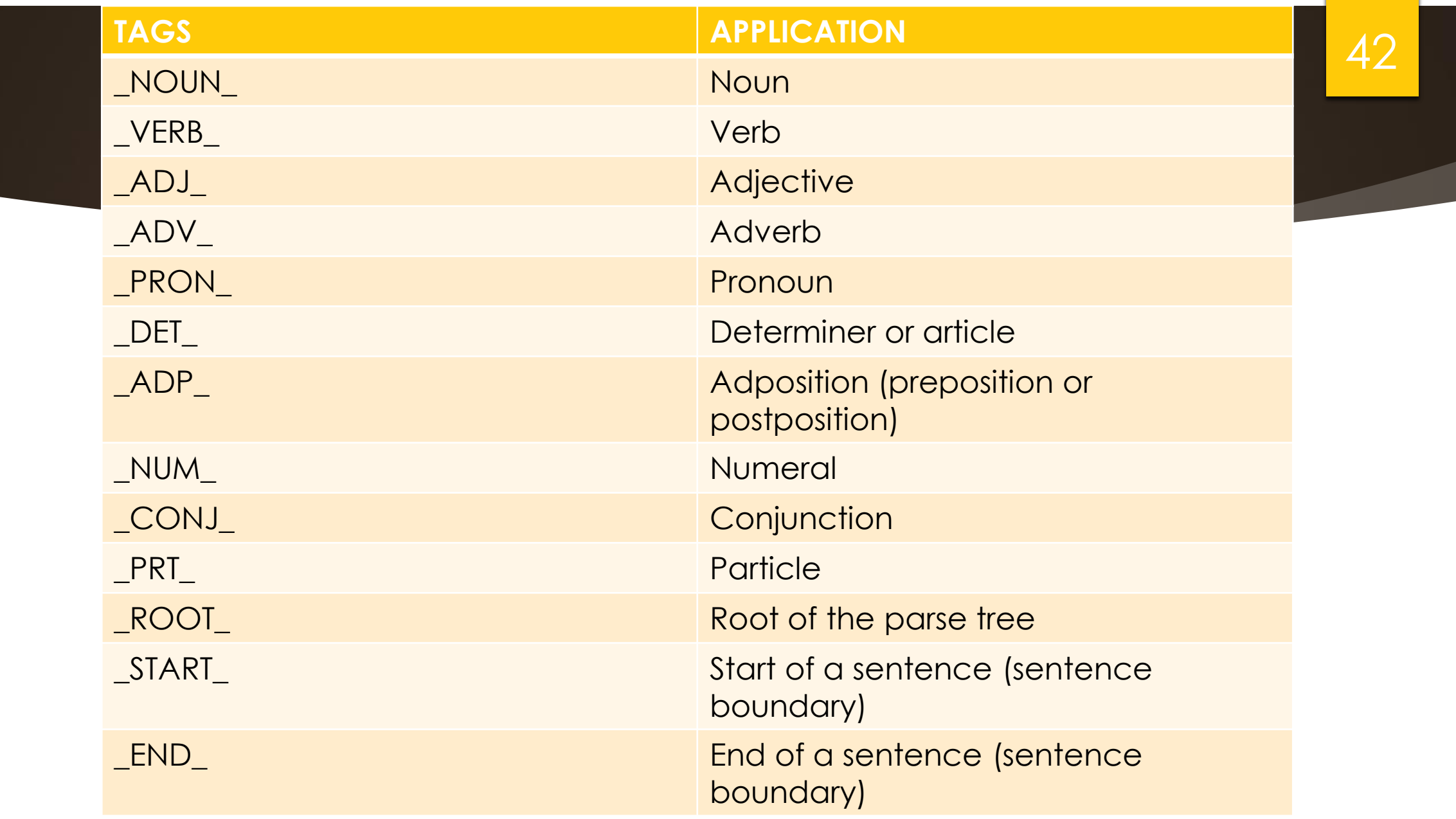

# <play\_NOUN, play\_VERB>

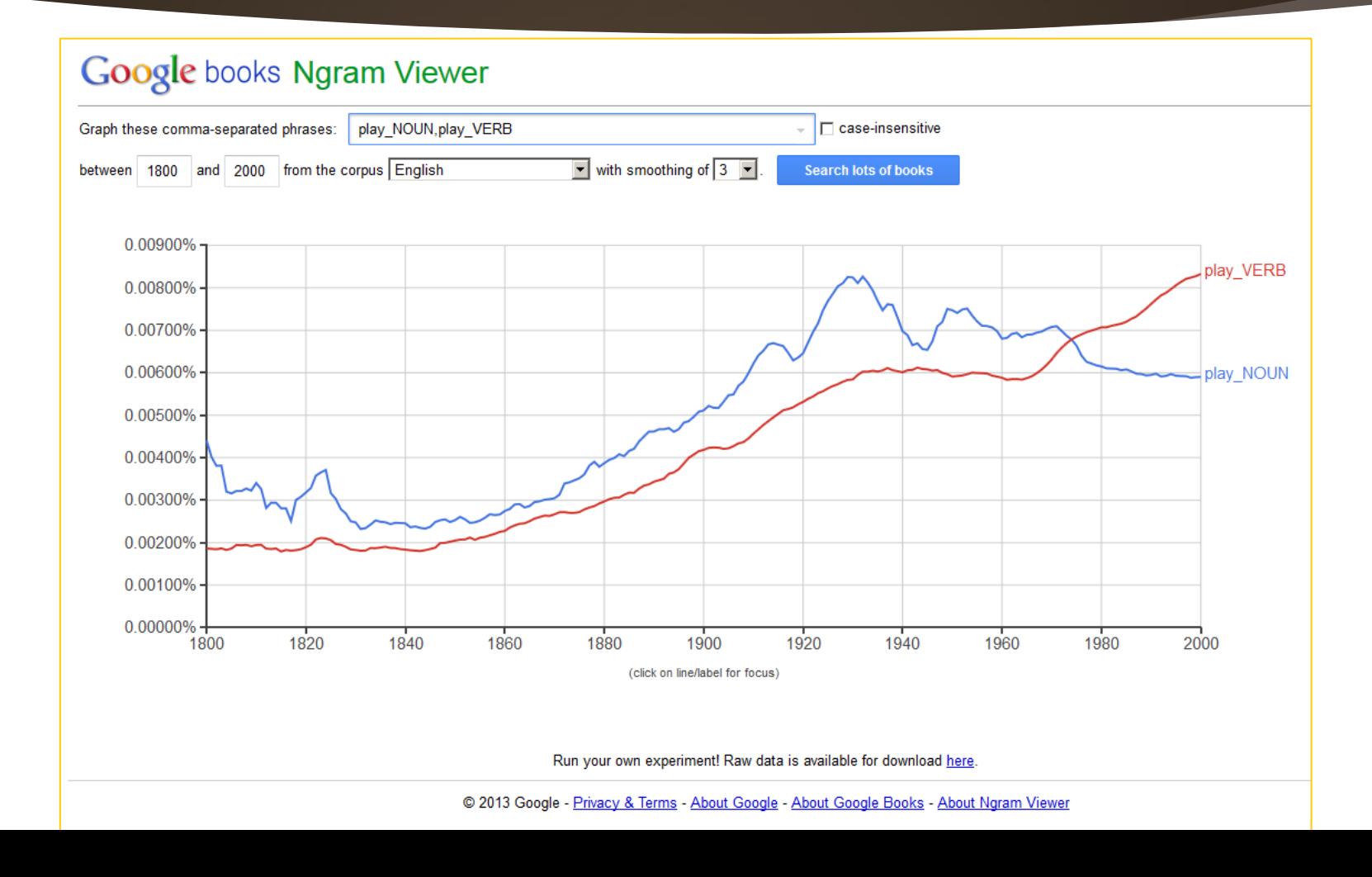

# Some Combinations

- **Inflection keyword with part-of-speech text** 
	- buy\_INF, buy\_VERB\_INF (buy, buying, bought, buys)

- Dependencies with wildcards
	- ▶ ride=>\*\_NOUN (ride car; ride bike; ride bus)

### 45

# <buy\_INF, buy\_VERB\_INF >

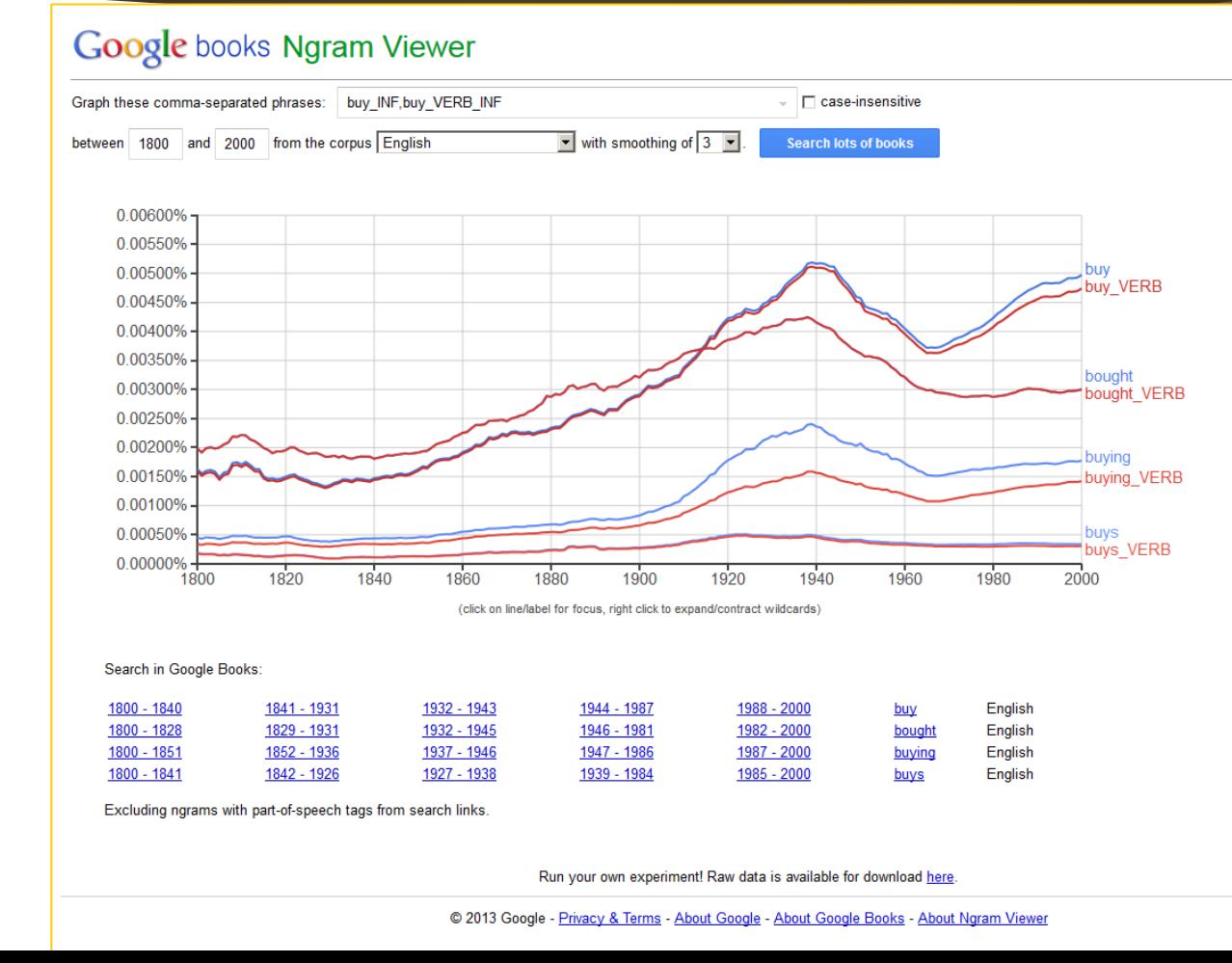

# <ride=>\*\_NOUN>

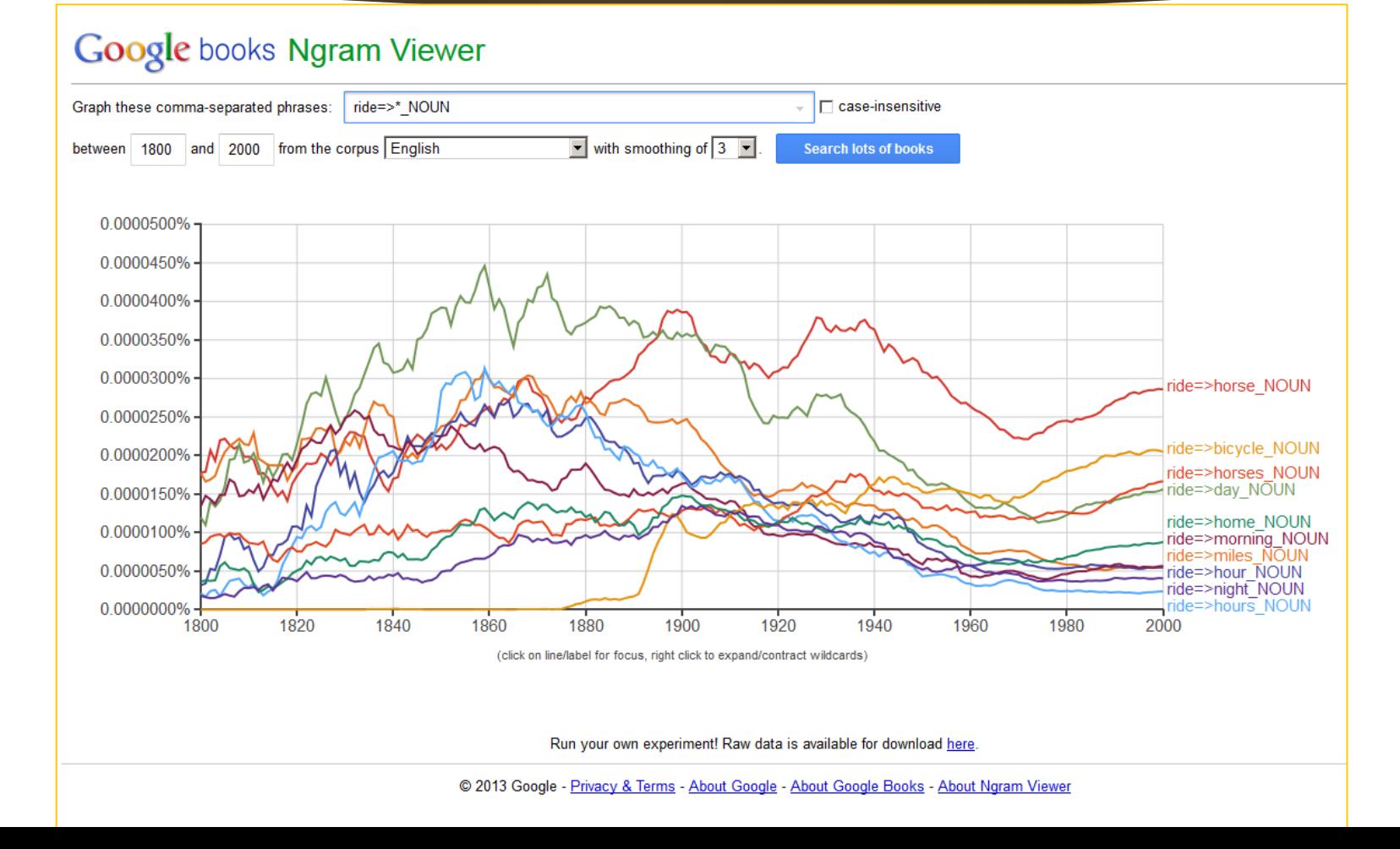

### 47

# Ngrams at the Starts and Ends of Sentences

- Sentence Boundary Indicators
	- \_START\_
	- $\blacktriangleright$   $\_END$

# <\_START\_ The USSR,\_START\_ The US>

#### **Google books Ngram Viewer** Graph these comma-separated phrases: START\_The USSR, START\_The US  $\overline{\phantom{a}}$   $\overline{\phantom{a}}$  case-insensitive  $\boxed{\blacksquare}$  with smoothing of  $\boxed{3}$ between 1500 and 2000 from the corpus English **Search lots of books** Replaced \_START\_The US with \_START\_The U.S. to match how we processed the books. 0.000600% 0.000550%  $\sum$  START The U.S. 0.000500% 0.000450% 0.000400% 0.000350% 0.000300% 0.000250% 0.000200% 0.000150% 0.000100% 0.000050% START The USSR  $0.0000000%$ 1500 1550 1600 1650 1700 1750 1800 1850 1900 1950 2000 (click on line/label for focus) Run your own experiment! Raw data is available for download here. © 2013 Google - Privacy & Terms - About Google - About Google Books - About Ngram Viewer

# Dependency Relations with => **Operator**

▶ main noun => descriptor (the main noun dependent on the descriptor)

# <home=>sweet >

#### Google books Ngram Viewer

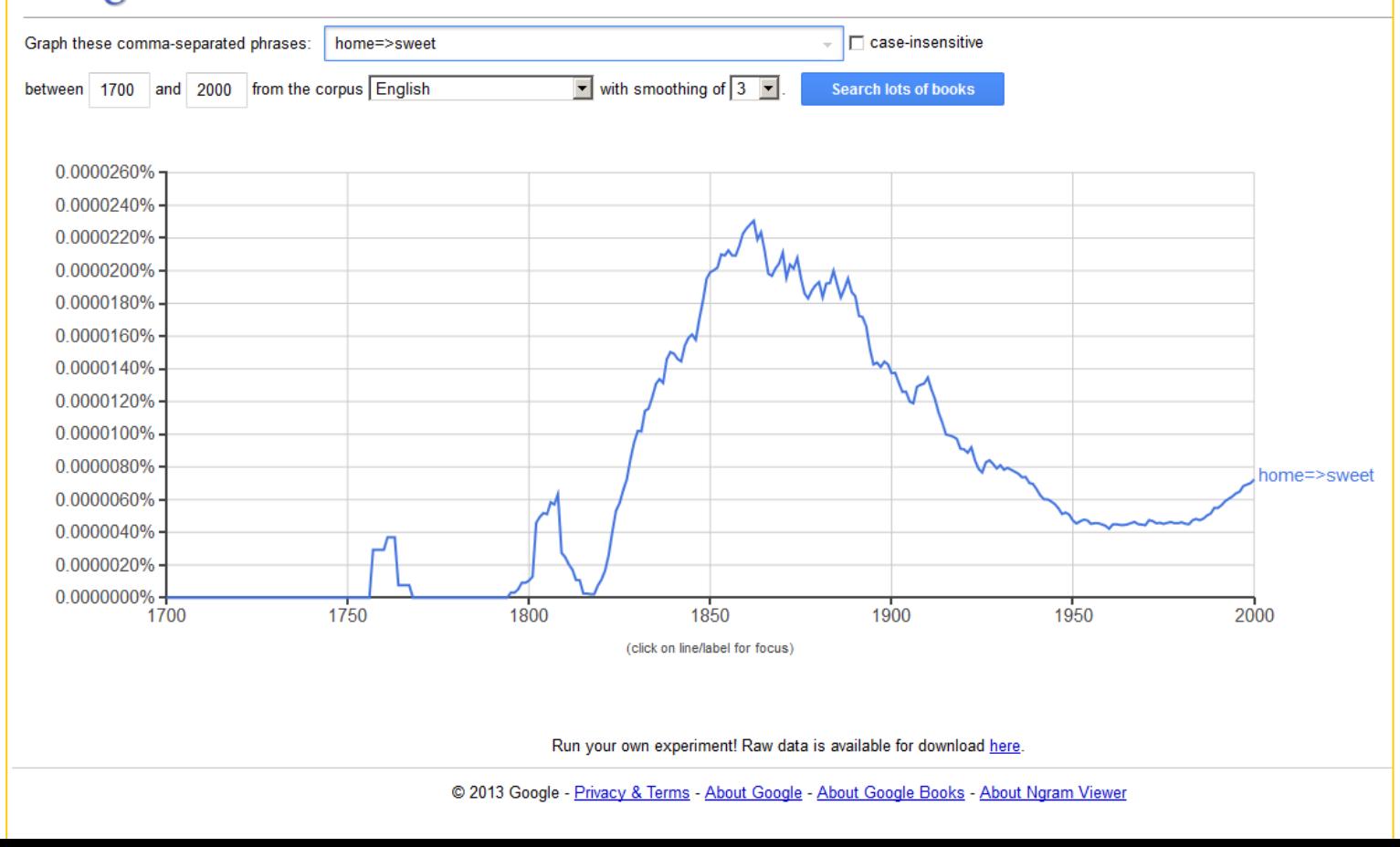

# <apocalypse=>zombie>

#### Google books Ngram Viewer  $\sqrt{ }$   $\Box$  case-insensitive Graph these comma-separated phrases: | apocalypse=>zombie between 1500 and 2000 from the corpus American English  $\boxed{\blacksquare}$  with smoothing of  $\boxed{3}$ **Search lots of books** 0.0000000120% 0.0000000100% 0.0000000080% 0.0000000060% 0.0000000040% 0.0000000020% apocalypse=>zombie  $0.0000000000\%$ 1600 1850 1900 1950 1500 1550 1650 1700 1750 1800 2000 (click on line/label for focus) Run your own experiment! Raw data is available for download here. @ 2013 Google - Privacy & Terms - About Google - About Google Books - About Ngram Viewer

# Root: \_ROOT\_

Stands for the root of the parse tree (syntax tree) connected based on the syntax

- Placeholder for "what the main verb of the sentence is modifying" ([―Google Books Ngram Viewer‖](https://books.google.com/ngrams/info))
- Does not stand in for a word or a position in a sentence

### 53

# < \_ROOT\_=>win,\_ROOT\_=>lose >

#### **Google books Ngram Viewer** Graph these comma-separated phrases: ROOT =>win, ROOT =>lose  $\Box$  case-insensitive  $\boxed{\mathbf{v}}$  with smoothing of  $\boxed{3}$ between 1500 and 2000 from the corpus English **Search lots of books** 0.00160% 0.00140% 0.00120% Junior home 0.00100%  $ROOT$  => $lose$ 0.00080% 0.00060% 0.00040%  $ROOT$  =>win 0.00020% 0.00000% 1900  $1950$ 1800 1850 1750 2000 1500 1550 1600 1650 1700 (click on line/label for focus) Run your own experiment! Raw data is available for download here.

@ 2013 Google - Privacy & Terms - About Google - About Google Books - About Ngram Viewer

# Ngram<br>Compositions

**USING OPERATORS**  $\left( \quad \right)$ 

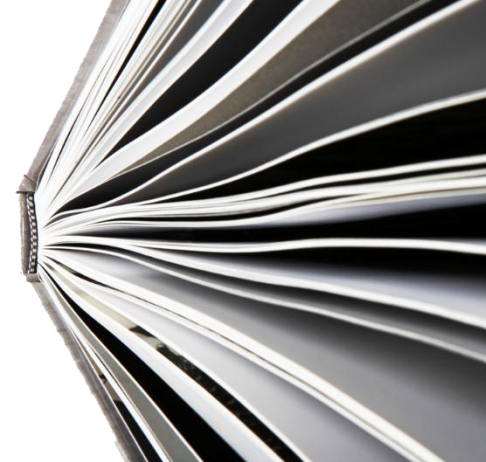

# Operators ( )

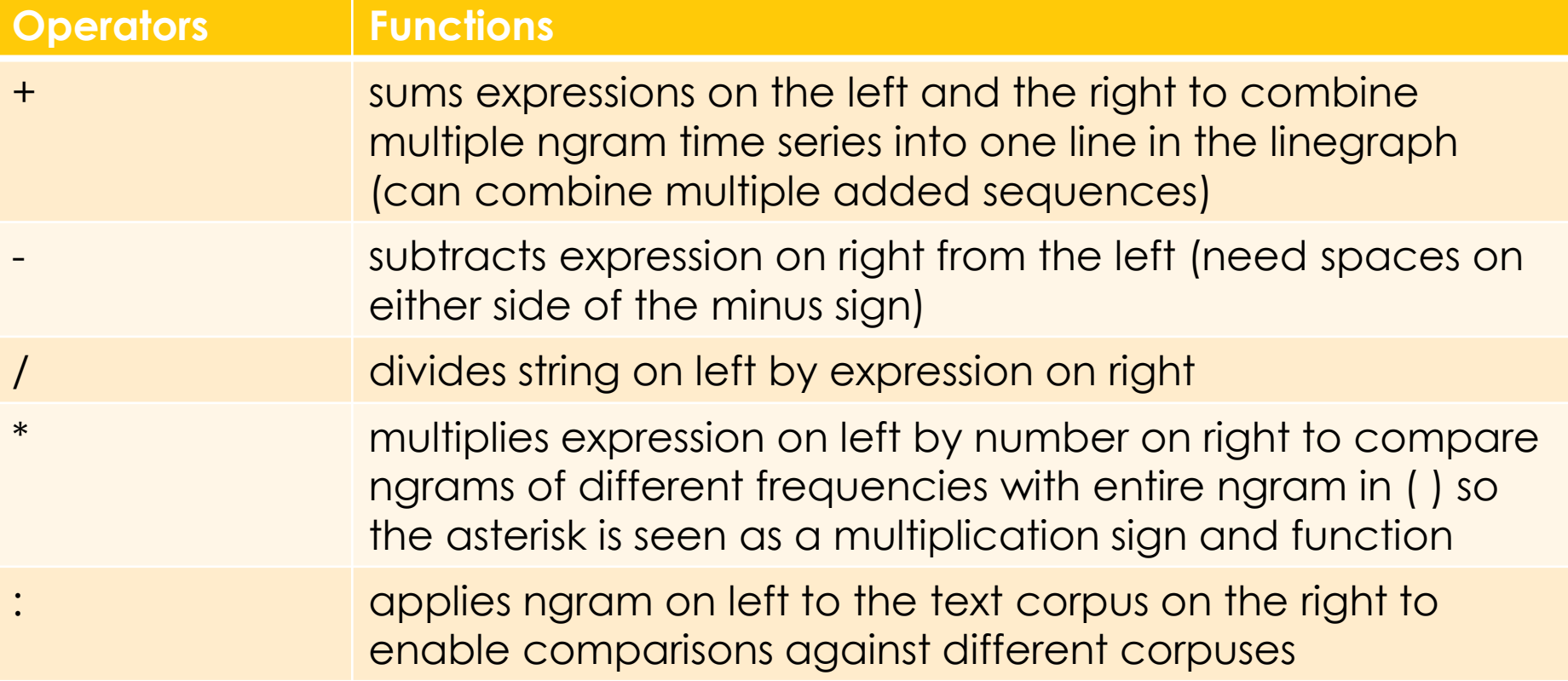

# + operator <Russian Federation, Russia, USSR, RussianFederation+Russia+USSR>

#### **Google books Ngram Viewer** For Scaph these comma-separated phrases: Russian Federation, Russia, USSR, Russian Federation+Russia+USS  $\Box$  case-insensitive between 1800 and 2000 from the corpus English  $\blacktriangleright$  with smoothing of  $3$   $\blacktriangleright$ **Search lots of books** 0.0130% 0.0120% 0.0110% 0.0100% 0.0090% 0.0080% 0.0070% 0.0060%  $\Box$  (Russian Federation + Russia + USSR) 0.0050% Russia 0.0040% 0.0030% 0.0020% 0.0010% **JSSR Russian Federation** 0.0000% 1820 1840 1900 1940 1960 2000 1800 1860 1880 1920 1980 (click on line/label for focus) Search in Google Books: 1800 - 1974 1975 - 1996 1997 1998 1999 - 2000 English russian federation 1831 - 1936 1937 - 1946 1947 - 1974 1975 - 2000 English 1800 - 1830 <u>russia</u> 1800 - 1952 1953 - 1984 1985 - 1987 1988 - 1991 1992 - 2000 ussr English Run your own experiment! Raw data is available for download here. @ 2013 Google - Privacy & Terms - About Google - About Google Books - About Ngram Viewer

# - operator  $(+) - (+)$ breakfast, lunch, dinner, breakfast+lunch+dinn er, (breakfast+lunch+dinner)-(snacks)>

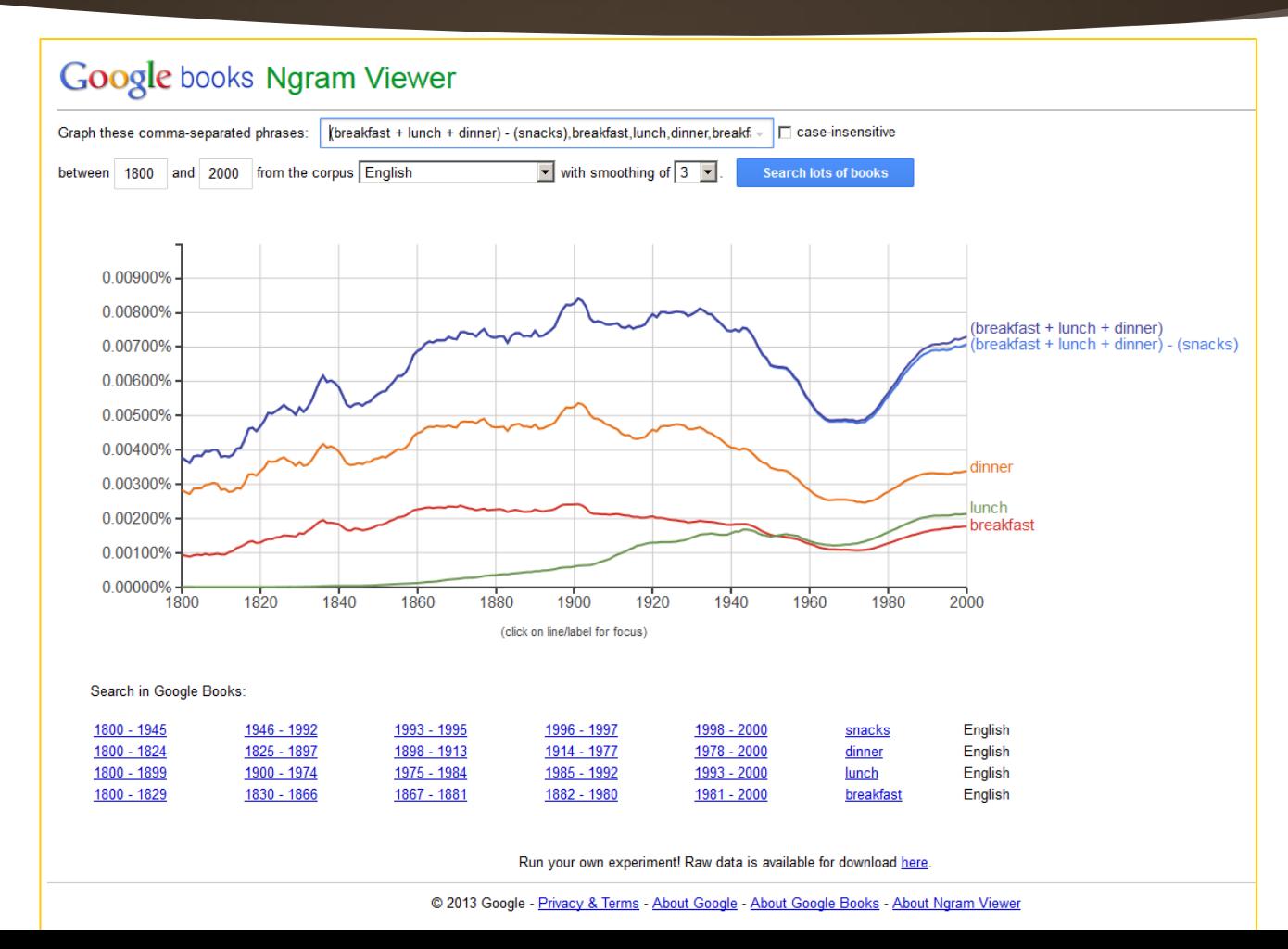

# / operator <traumatic brain injury, TBI, mTBI,(traumatic brain injury / (traumatic brain injury+TBI+mTBI)>

### 58

#### **Google books Ngram Viewer** Graph these comma-separated phrases: | traumatic brain injury / (traumatic brain injury + TBI + mTBI), traumat  $\Gamma$  case-insensitive between 1800 and 2000 from the corpus English  $\blacktriangleright$  with smoothing of 3  $\blacktriangleright$ **Search lots of books** 45.0% 40.0% (traumatic brain injury / (traumatic brain injury + TBI + mTBI)) 35.0% 30.0% 25.0% 20.0% 15.0% 10.0% 5.0% traumatic brain injury **TBI**  $m$ T<sub>BI</sub>  $0.0\%$ 1820 1840 1860 1880 1900 1920 1940 1960 1980 2000 1800 (click on line/label for focus) Search in Google Books: 1800 - 1992 1993 mtbi English 1800 - 1813 1814 - 1844 1845 - 1856 1857 - 1996 1997 - 2000 English tbi 1800 - 1989 1990 - 1997 1998 1999 2000 English traumatic brain injury Run your own experiment! Raw data is available for download here. © 2013 Google - Privacy & Terms - About Google - About Google Books - About Ngram Viewer

### \* multiplication operator <HUMINT,GEOINT,MASINT,OSINT,SIGINT,TECHINT,(CYBINT\* 1000),DNINT,(FINNT\*1000)>

59

 $\blacktriangleright$  To explore visualizations between texts with widely varying frequencies

#### **The Data Extractions**

- HUMINT,GEOINT,MASINT,OSINT,SIGINT,TECHINT,CYBINT,DNINT,FINNT
- HUMINT,GEOINT,MASINT,OSINT,SIGINT,TECHINT,(CYBINT\*1000),DNINT,(FINNT\* 1000) (to no avail since "CYBINT" and "FINNT" do not have sufficient occurrences to count in the Ngram Viewer)

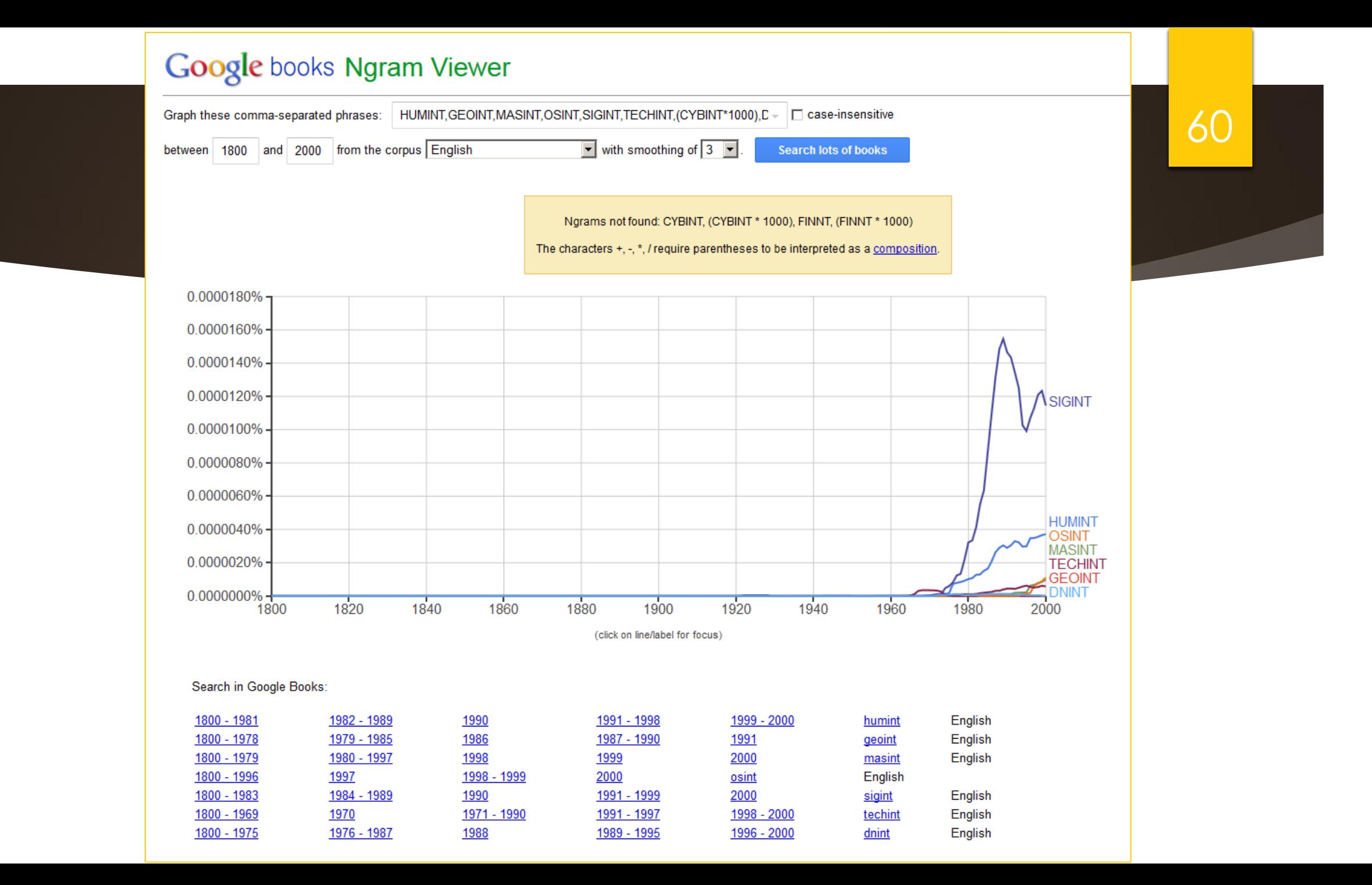

# : operator <Beijing:eng\_gb\_2012,Beijing:chi\_sim\_2012, Beijing:eng\_us\_2012>

61

Beijing:eng\_gb\_2012,Beijing:chi\_sim\_2012,Beijing:eng\_us\_2012

- $\triangleright$  Some definitions of the pointed-to datasets
	- $\triangleright$  eng gb 2012: "Books predominantly in the English language that were published in Great Britain"
	- chi\_sim\_2012: "Books predominantly in simplified Chinese script"
	- $\triangleright$  eng us 2012: "Books predominantly in the English language that were published in the United States"

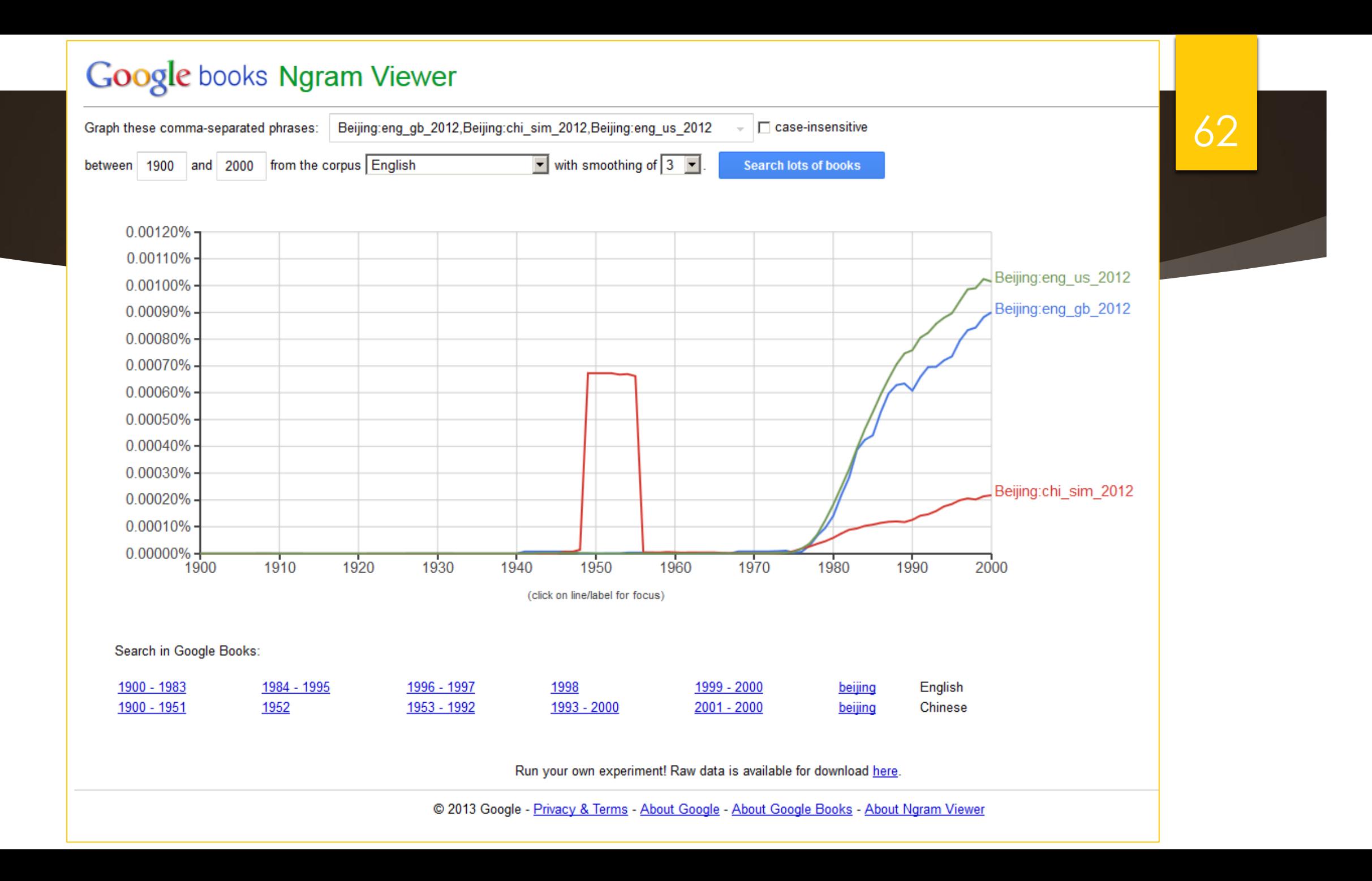

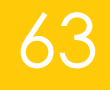

# Two Steps to Privacy: 隐私

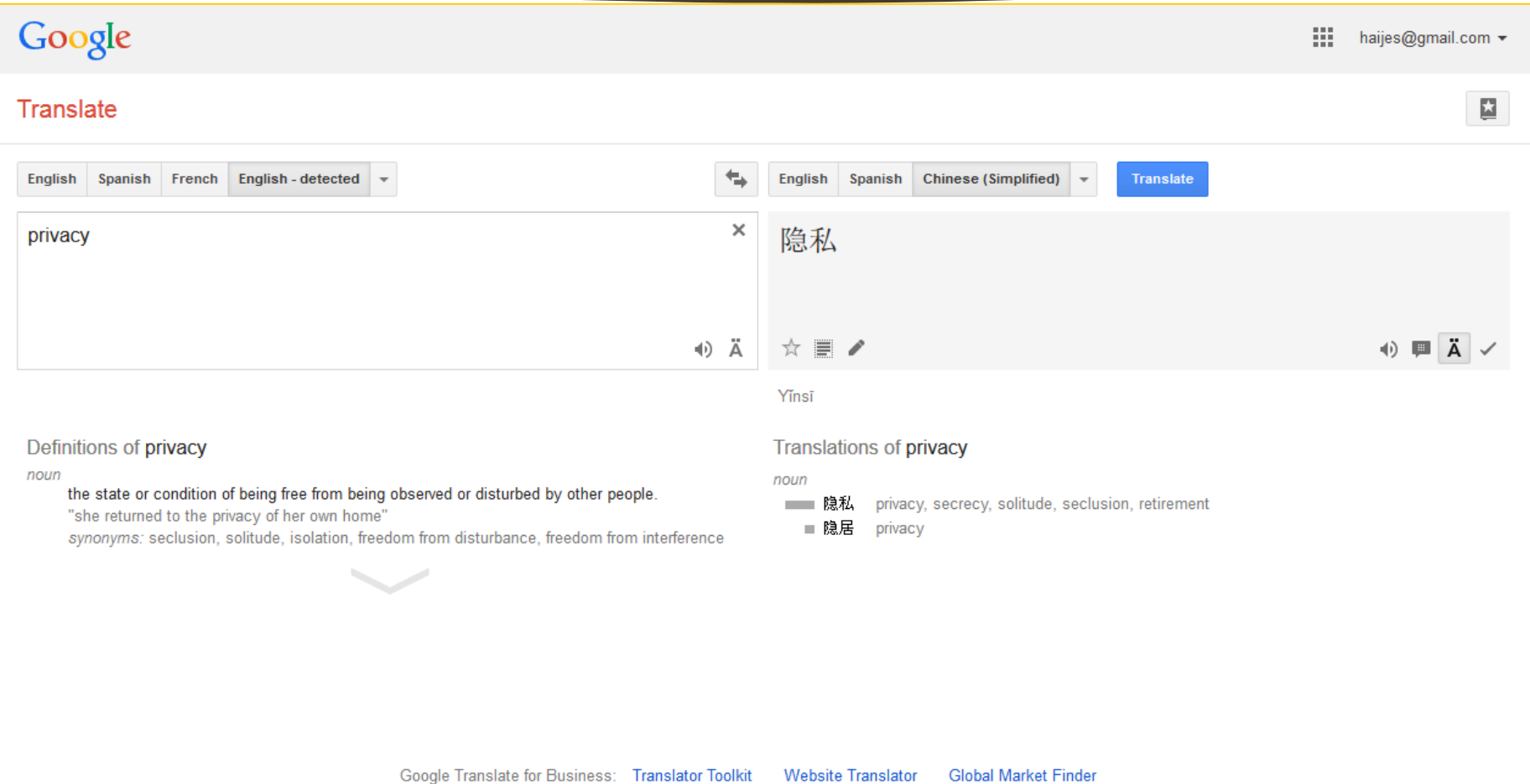

# Popularization of Term with Broader **Interactions Globally**

<隐私

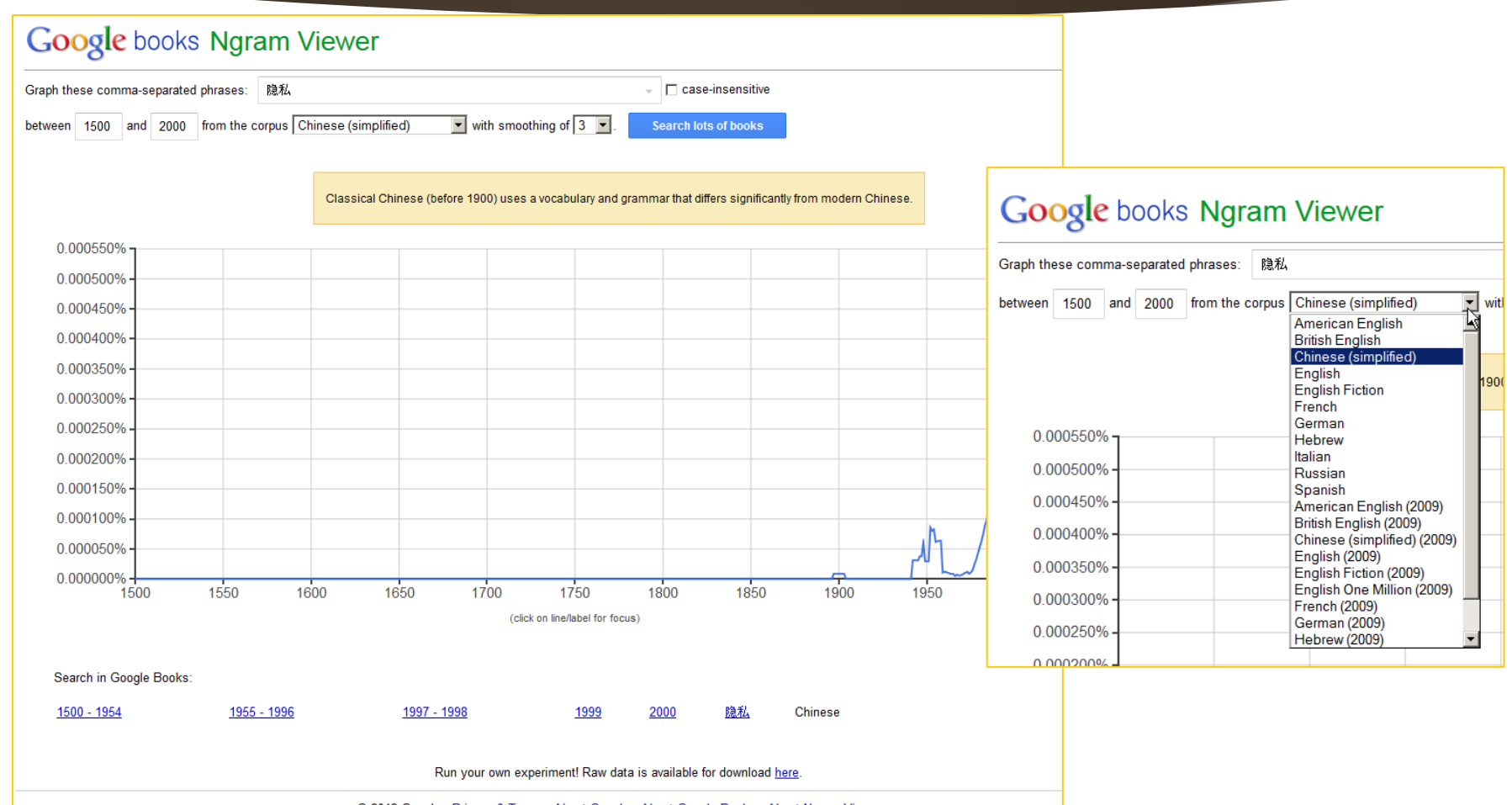

64

© 2013 Google - Privacy & Terms - About Google - About Google Books - About Ngram Viewer

# Any Ideas for Using the Ngram Viewer for your Fun, Work, and Research?

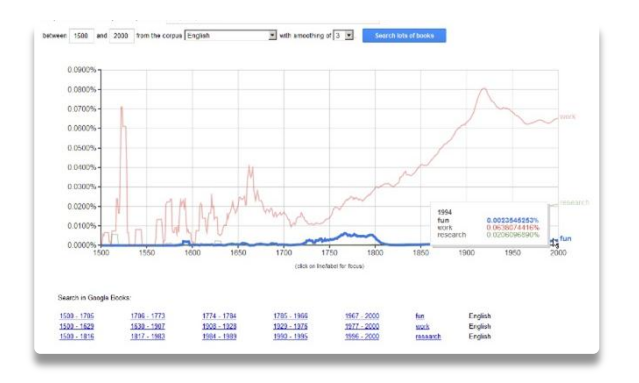

#### Fun

Stories to tell friends

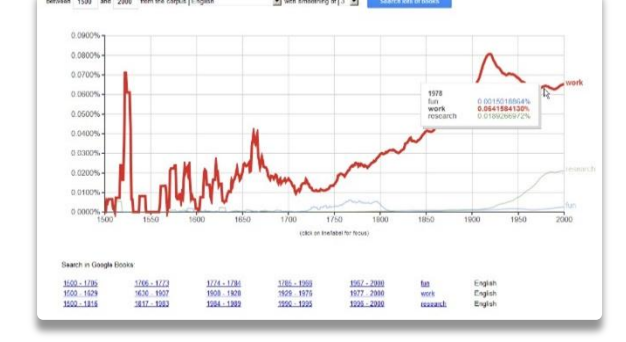

#### **Work**

• Insights that may affect knowledge and decisionmaking

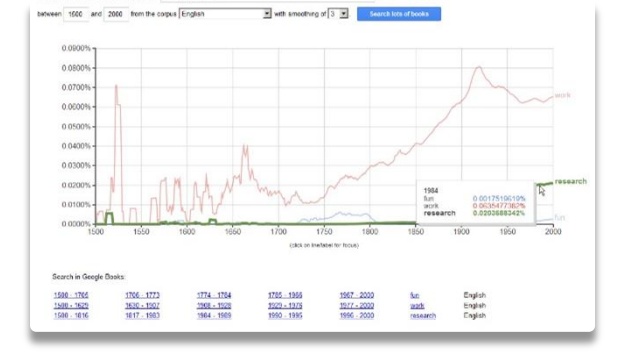

65

### Research

• Citable information from the world's collective knowledge conveyed through books…

Ngram Viewer Applications for Visual Wordplay and Wit

**A ONE-SCREEN TEXT-BASED VISUAL TO ACCENTUATE A WEBSITE, PRESENTATION, OR PUBLICATION?** 

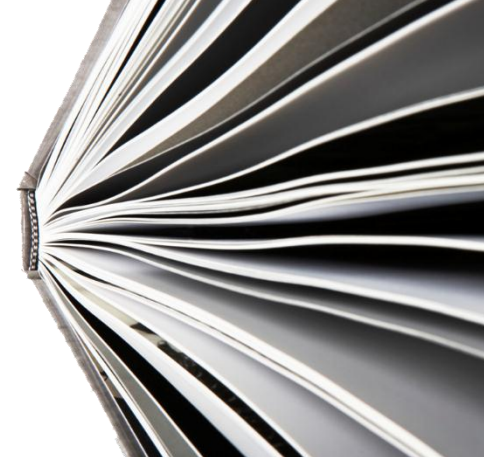

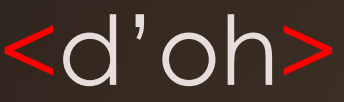

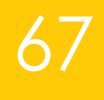

#### Google books Ngram Viewer Graph these comma-separated phrases: d'oh  $\sqrt{a}$  Case-insensitive between 1800 and 2000 from the corpus English  $\boxed{\cdot}$  with smoothing of  $3\boxed{\cdot}$ **Search lots of books** Replaced d'oh with d' oh to match how we processed the books. 0.0000000900% 0.0000000800% 0.0000000700% 0.0000000600% 0.0000000500% 0.0000000400% 0.0000000300% 0.0000000200% d' oh 0.0000000100%  $0.0000000000\% +$ 1820 1840 1860 1880 1900 1920 1940 1960 1980 2000 (click on line/label for focus) Search in Google Books: 1906 - 1912 1800 - 1811 1812 - 1905 1913 - 1998 1999 - 2000 English <u>ďoh</u> 1812 - 1905 1906 - 1912 1999 - 2000 1800 - 1811 1913 - 1998 d' oh English Run your own experiment! Raw data is available for download here.

© 2013 Google - Privacy & Terms - About Google - About Google Books - About Ngram Viewer

# Chicken or the Egg? <chicken,egg>

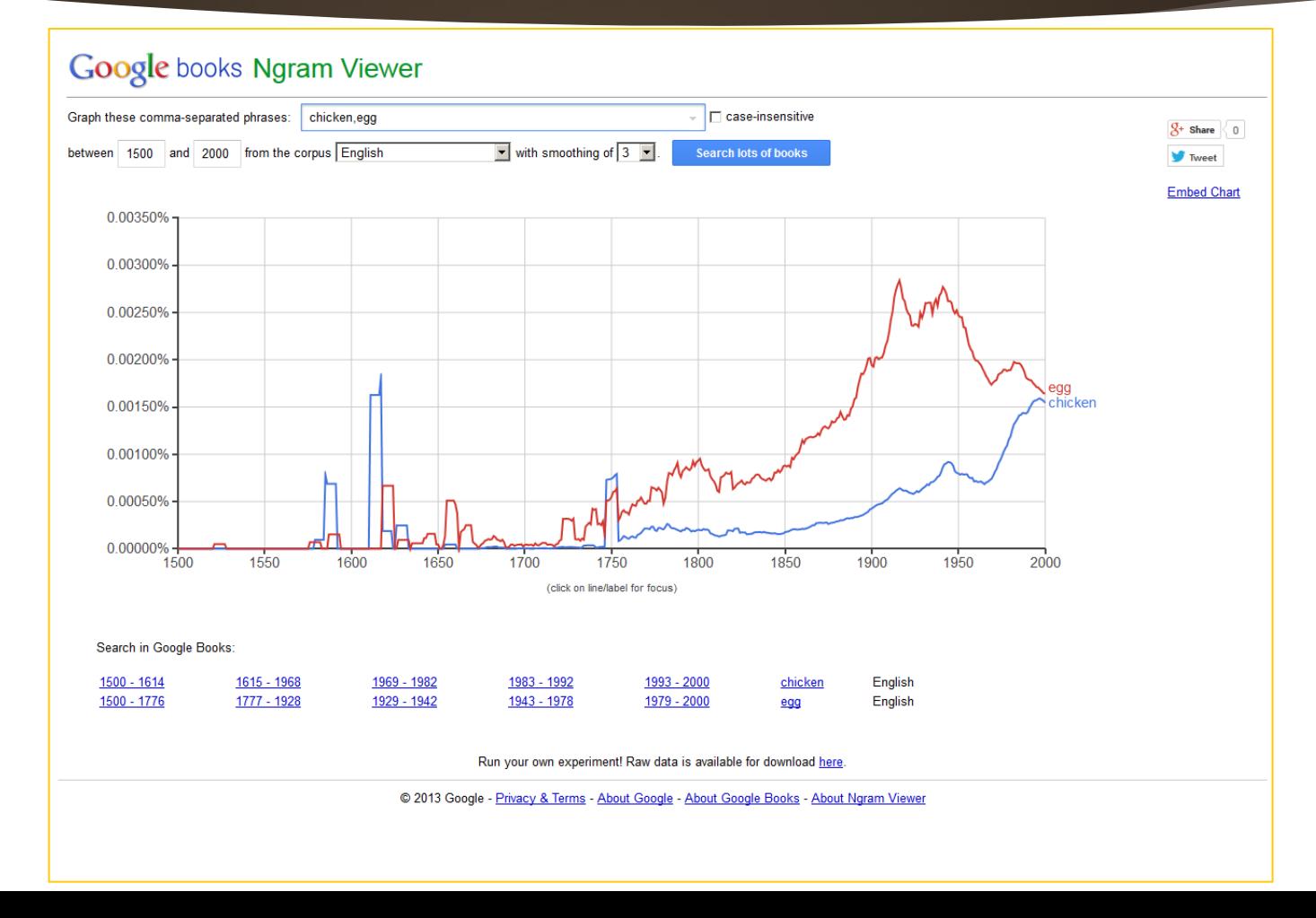

# Five Elements <metal,wood,water,fire,earth >

#### **Google books Ngram Viewer** Graph these comma-separated phrases: | metal, wood, water, fire, earth  $\Box$  case-insensitive between 1500 and 2000 from the corpus English  $\boxed{\bullet}$  with smoothing of  $\boxed{3}$ **Search lots of books** 0.200% 0.180% 0.160% 0.140% 0.120% 0.100% 0.080% 0.060% 0.040% water fire 0.020% earth netal 0.000% boov 1500 1550 1650 1700 1750 1850 1900 1950 2000 1800 (click on line/label for focus) Search in Google Books: 1500 - 1744 1745 - 1943 1944 - 1959 1960 - 1979 1980 - 2000 English metal 1500 - 1604 1605 - 1633 1634 - 1806 1807 - 1937 1938 - 2000 English wood 1500 - 1622 1623 - 1892 1893 - 1920 1921 - 1951 1952 - 2000 English water 1500 - 1605 1606 - 1844 1845 - 1875 1876 - 1947 1948 - 2000 English fire 1500 - 1589 1590 - 1829 1830 - 1856 1857 - 1930 1931 - 2000 English earth R. Run your own experiment! Raw data is available for download here © 2013 Google - Privacy & Terms - About Google - About Google Books - About Ngram Viewer

# Good and Evil <good,evil>

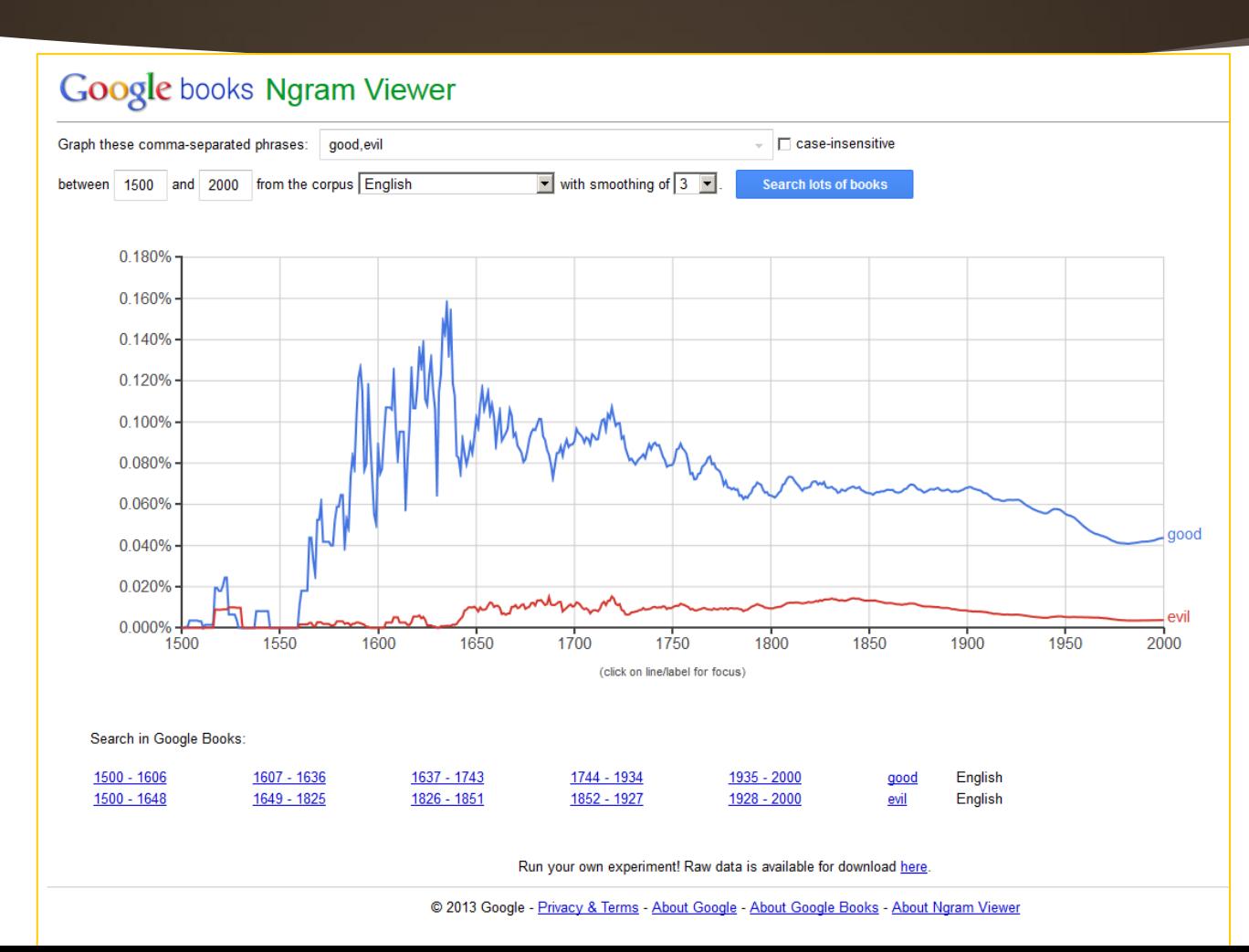

# <Buddhism, Christianity, Hinduism, Islam,Judaism, Mormonism, Sikhism>

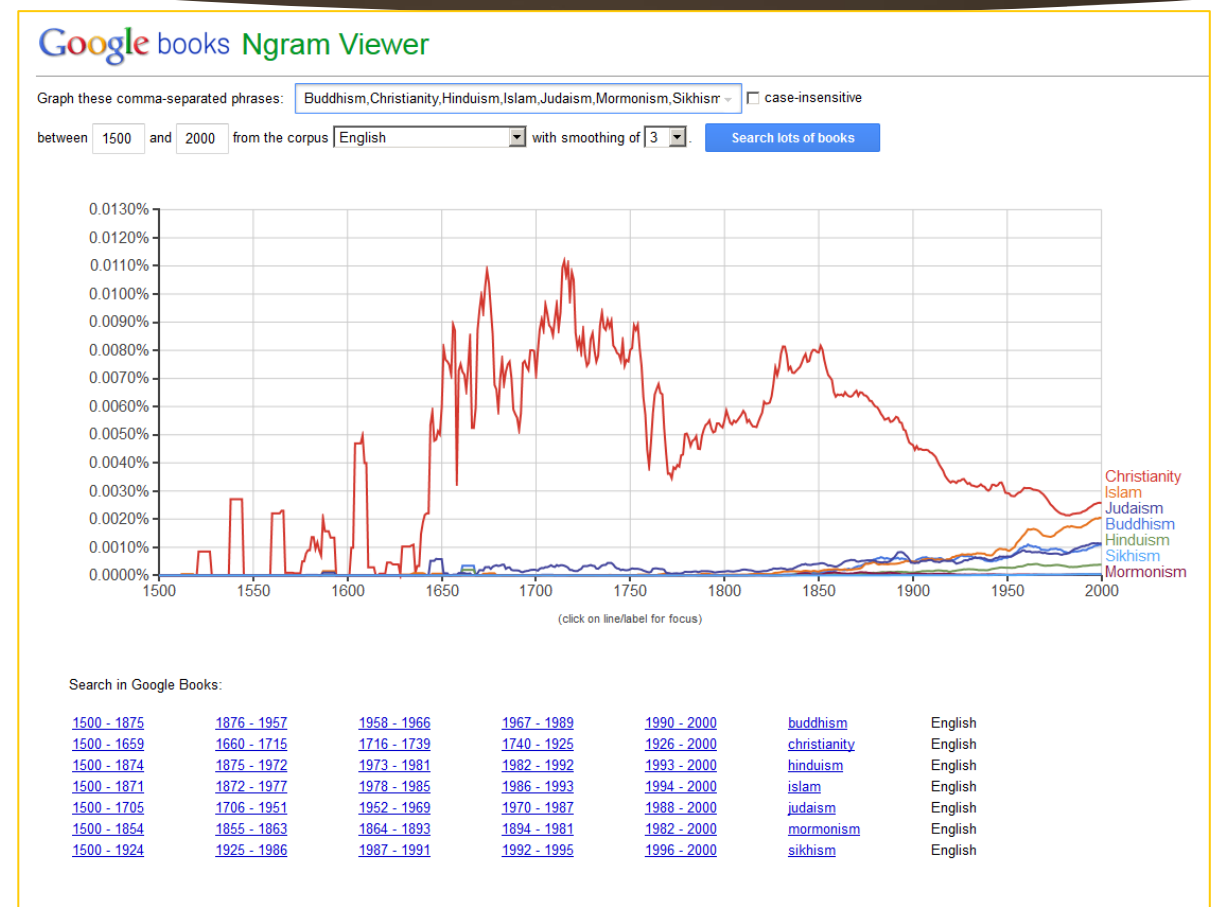

#### Run your own experiment! Raw data is available for download here

© 2013 Google - Privacy & Terms - About Google - About Google Books - About Ngram Viewer

# <Oriental, Asian >

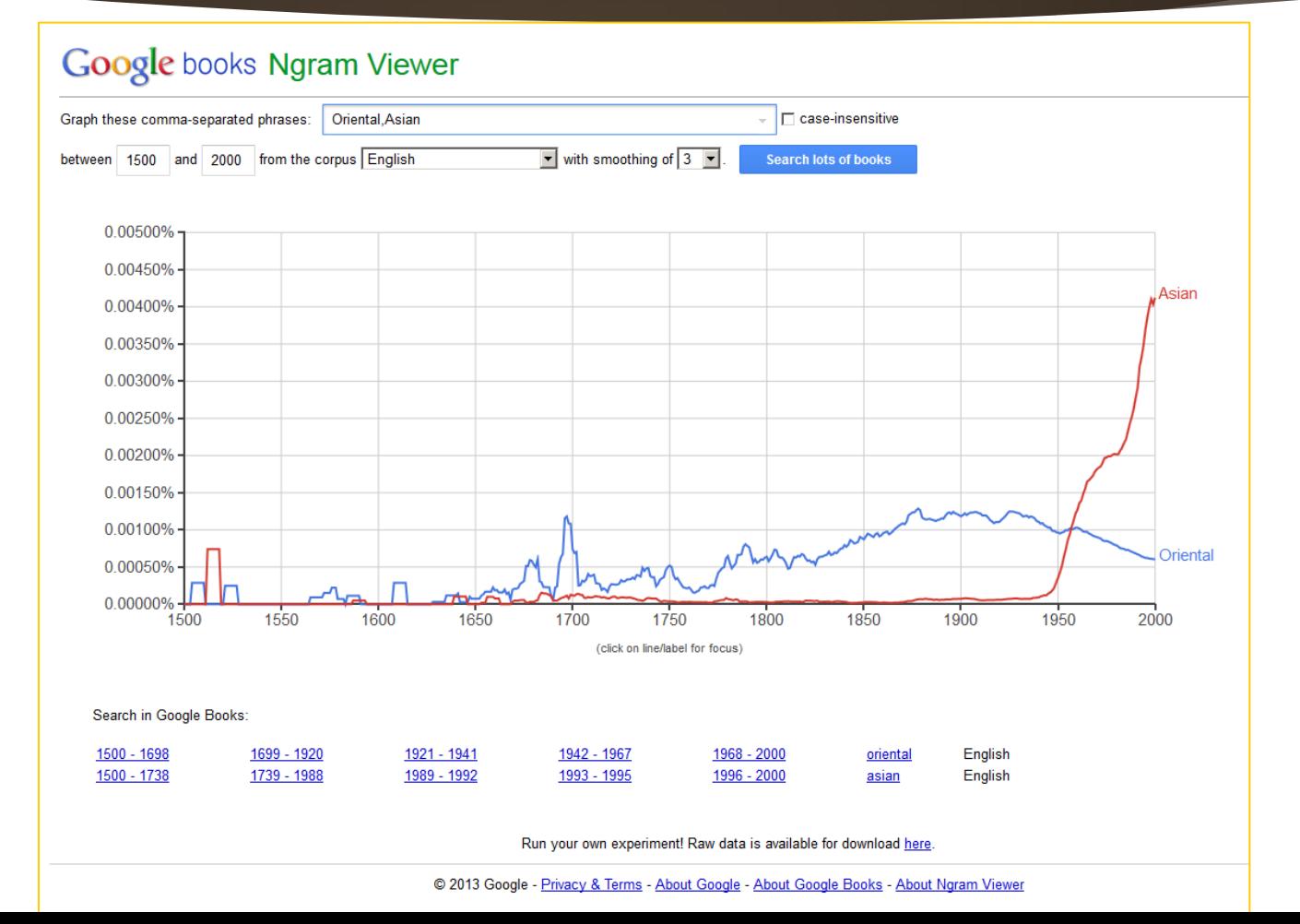
Ivy League Institutions <Brown University, Columbia University, Cornell University, Dartmouth College, Harvard University, Princeton University, the University of Pennsylvania, Yale University>

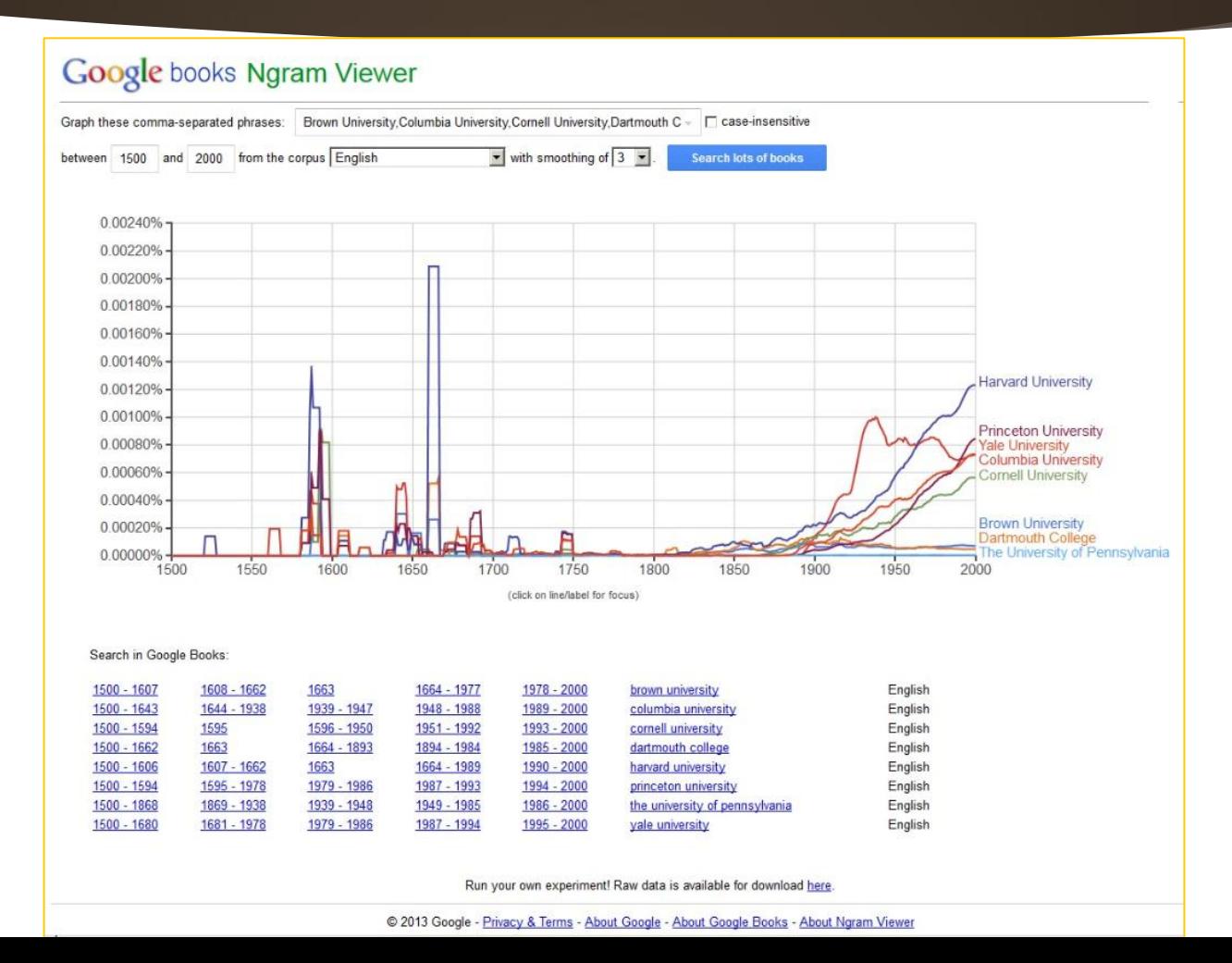

### Caveat

**The ease of accessing and understanding the visualization may mean a** potential misunderstanding of the underlying information… This is partly a product of the cognitive bias known as the "availability heuristic," with more easeful and faster ideas coming to mind accepted as truth.

- Visualizations like this are highly overly simplified as compared to the underlying realities.
- Researchers need to make sure to head off potential misunderstandings with such Ngram Viewer linegraph visualizations when using these as "accents" or as "invitations" to people to learn more.

# Ngram Viewer Uses in Research

**EARLY THOUGHTS** 

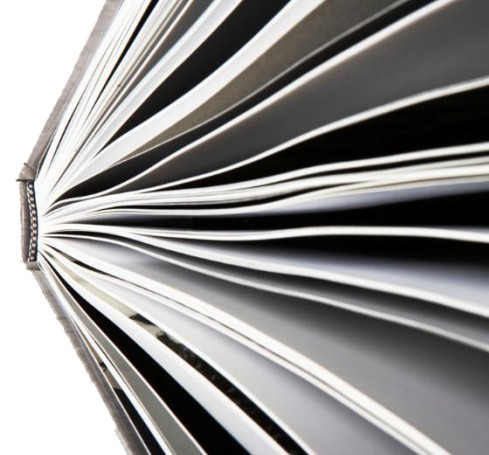

### Some Possible Research Applications of the Ngram Viewer

#### **•** Variations of the following:

- Competition between languages and phrases (their origins and trajectories / trends over time, word and phrase gists over time, multilingual queries, and others)
- Cultural understandings and cross-cultural insights; popular sentiment and understandings
- Analysis of research capabilities and understandings (historically and through the present)
- Population readiness for accepting particular ideas through big data text corpus analysis
- Literary terms of art and their uses over time

### Some Possible Research Applications of the Ngram Viewer (cont.)

**Effects of historical events (governance, social phenomena, wars, health issues,** and others) on language

- Biographical insights on historical figures (particularly comparative insights)
- Research lead creation; research source identification
- **A** and many others

#### Google books Ngram Viewer

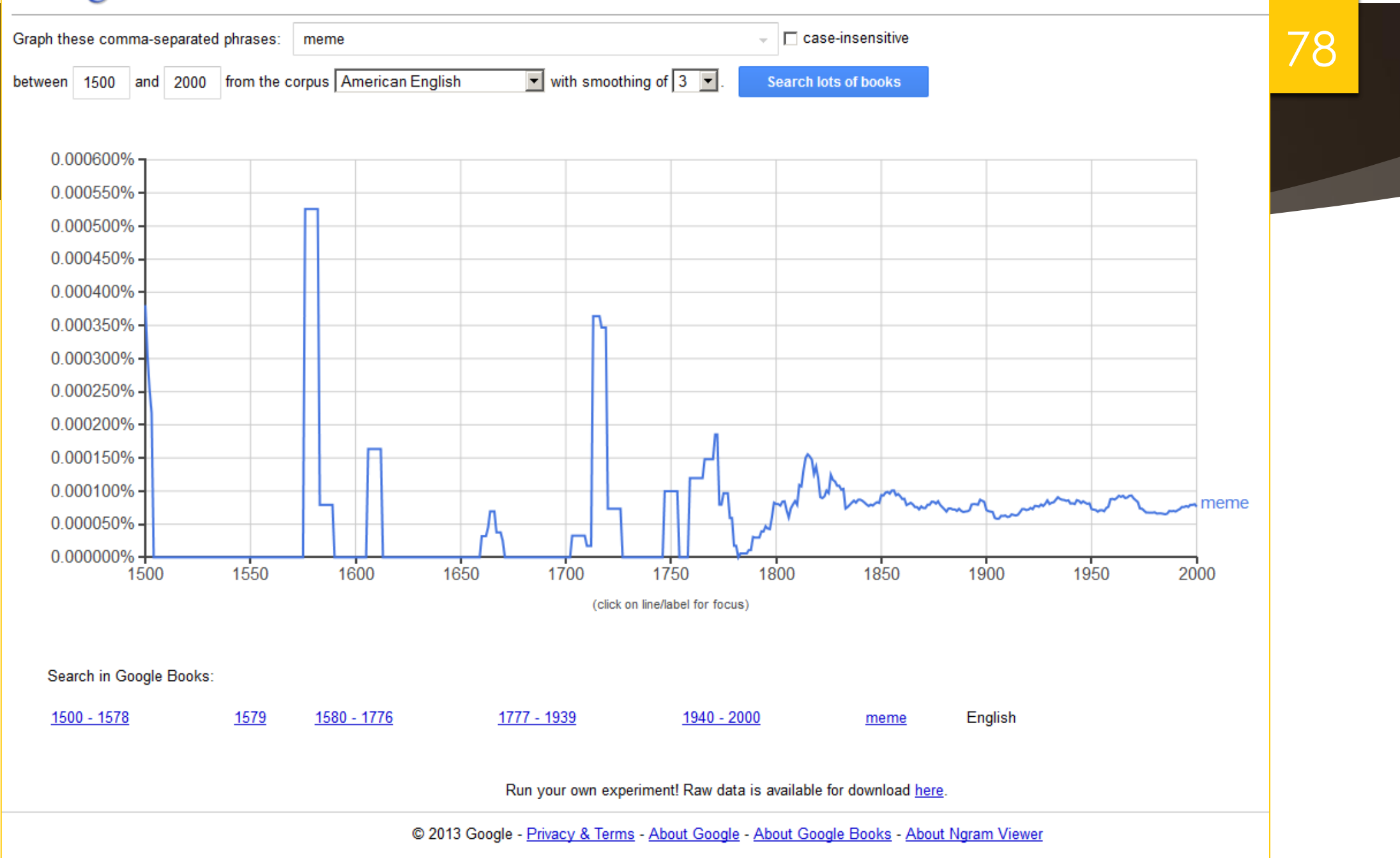

## Qualifiers and Clarifications

- Words in books as a lagging (vs. leading) indicator
- Changing authorship and access to literacy and publication over time (with the changing roles of books from years of formalism to much less formalism in the present day)

- Word frequency counts as one information stream among many
	- Still a critical role for close readings of select publications
- Ngram Viewer counts are much more effective and informative when used with complementary streams of information and in-depth analysis

### Particular Researcher Requirements

#### General Understandings

Language literacy, optimal multilingual literacy

Digital (and computational) **literacy** 

Understandings of history

Understandings of the changing roles of authors and books

Understandings of big data and big data analyses

#### Domain + **Computational** Understandings

Deep knowledge of particular domain fields and related fields

Understandings of language uses and publications in-the-field

Computational set thinking

#### Uses of the Ngram Viewer Tool

Openness to discovery learning

Knowing what to query and how (particularly with creative query setups, year adjustment parameters, links to documents)

Knowing what may be asserted and what may not be asserted (ability to qualify assertions)

Knowing when to conduct complementary and follow-on research (including close readings)

### Initial Ngram Viewer Tips

- Start simple. Once the basic extractions are acquired, try the more complex ones using tagging and combinatorial approaches. Broaden out to foreign languages.
- Reload the Ngram Viewer if a "flatline" is attained because "under heavy load, the Ngram Viewer [will sometimes return a flatline](https://books.google.com/ngrams/info)".
- **Text corpuses accessed by the Ngram Viewer are always changing, and** more data is added all the time. It may help to capture a sequence of data extractions to what changes there may be.

### Tips on Research Approaches

- Shape a data query both for need-to-know and to the limits of the massive dataset.
- Err on the side of making a number of various runs for a data query. Keep good records of the data extractions.
- Take time to actually analyze the results. Sometimes, because the extractions occur in milliseconds, just making a cursory look at the linegraph seems sufficient…but much more can be learned by interacting with the visual. (One can explore years, resources, and other aspects, for example.)
- $\blacktriangleright$  Keep a research journal of observations and findings. Note your learning about the tool as well.

### Tips on Research Approaches (cont.)

- Spend some time to discover the tool by making various runs purely for discovery learning. Structure some of these explorations with thought experiments.
- ▶ Branch out beyond the Ngram Viewer by analyzing the extracted datasets in other tools. One freeware and open-source one is the [Ngram Statistics](http://ngram.sourceforge.net/)  [Package.](http://ngram.sourceforge.net/)
- Also, use other datasets (such as from social media platform-extracted big data corpuses) for analysis. One such publicly available set is the [Rovereto](http://clic.cimec.unitn.it/amac/twitter_ngram/) [Twitter N-Gram Corpus](http://clic.cimec.unitn.it/amac/twitter_ngram/).

### Tips on Research Approaches (cont.)

**Indeptending the There is a broad and wide literature on the machine analysis of human** language: natural language processing, stylometry, computational linguistics, sentiment analysis, personality analysis, speech recognition, and others. There are automated text summaries (with efforts towards accuracy and "grammaticality"). There are language models used for speech recognition and machine translation between languages. A core unit underlying these approaches are n-grams. It may help to delve more deeply for certain types of research to more fully contextualize researchbased approaches.

### Creative Commons Release

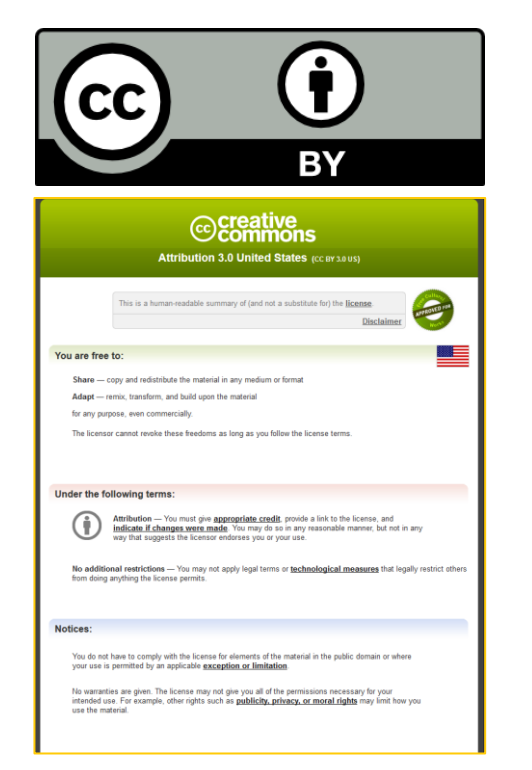

**Currently, datasets and graphs are released** through a Creative Commons Attribution 3.0 [Unported License.](http://creativecommons.org/licenses/by/3.0/)

85

Graphs may be used "freely...for any purpose" albeit acknowledgment of Google Books Ngram Viewer and link to <http://books.google.com/ngrams> is desirable.

### References

 Aiden, E. & Michel, J.-B. (2013). *Uncharted: Big Data as a Lens on Human Culture.* New York: Riverhead Books.

86

 Mayer-Schönberger, V. & Cukier, K. (2013). *Big Data: A Revolution that will Transform How We Live, Work, and Think.* New York: Houghton Mifflin Harcourt Publishing Company.

### Conclusion and Contact

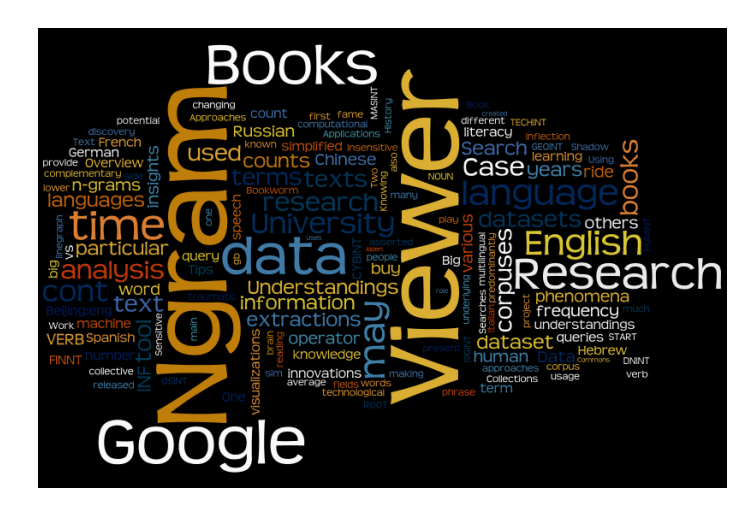

- Dr. Shalin Hai-Jew
	- **Instructional Designer**
- **Information Technology Assistance Center**
- Kansas State University
- 212 Hale Library
- 785-532-5262
- [shalin@k-state.edu](mailto:shalin@k-state.edu)